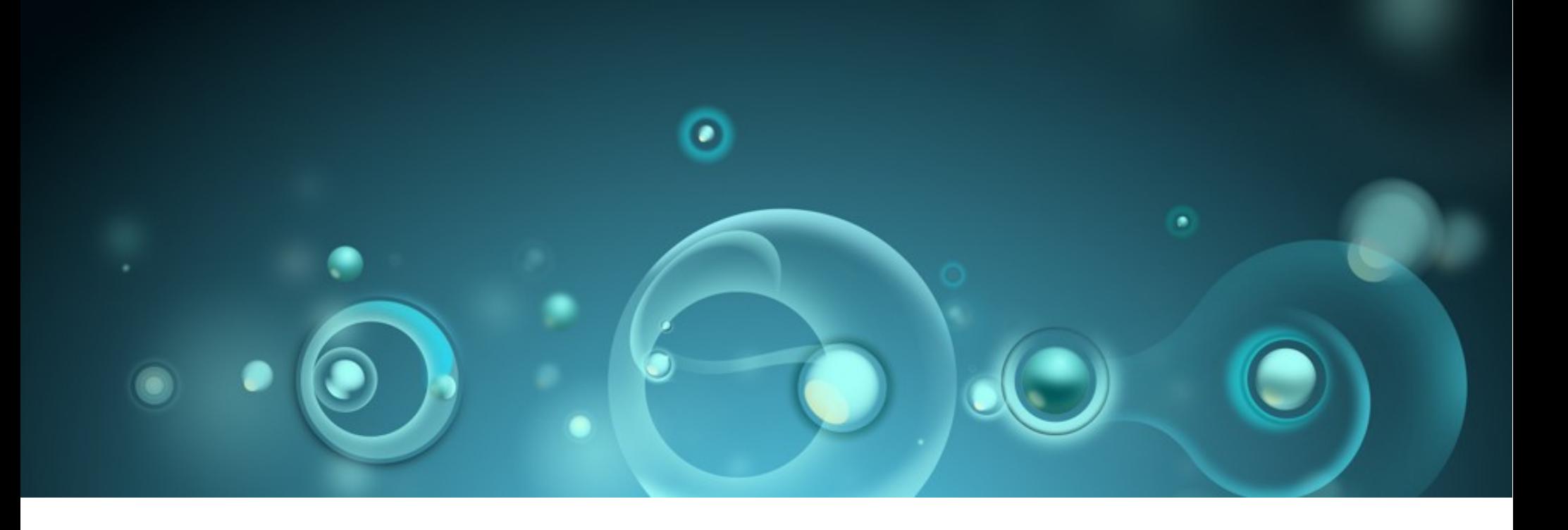

#### **Do you need to be brain damaged to care about desktop Linux?**

Half inspired by James Piercy's What's Going on in his Head? #wgoihh whatsgoingoninhishead.wordpress.com

**Jonathan Riddell** Kubuntu, Ubuntu, KDE, Blue Systems, KDE for Yes September 7 2014 | Brno, Czech

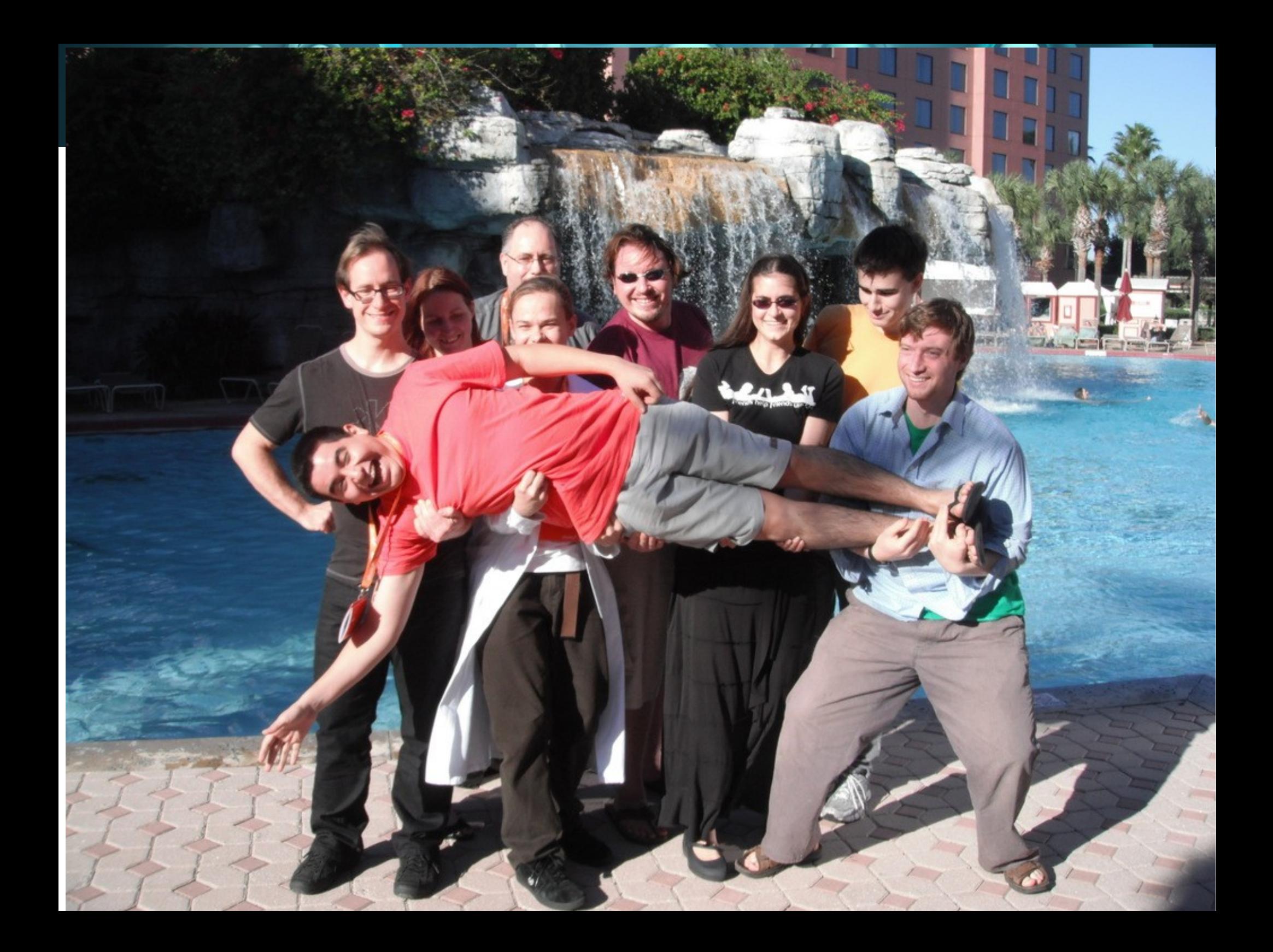

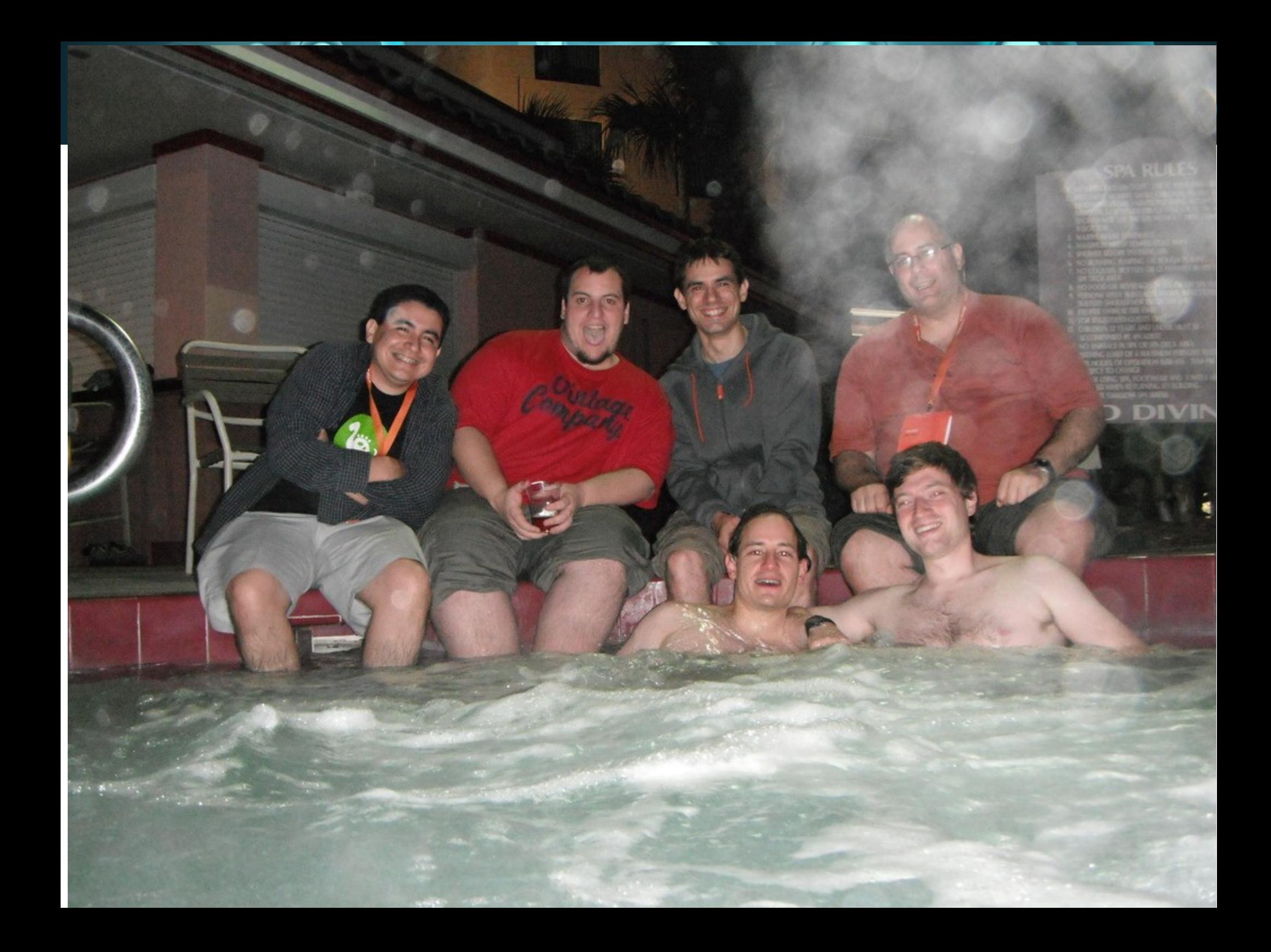

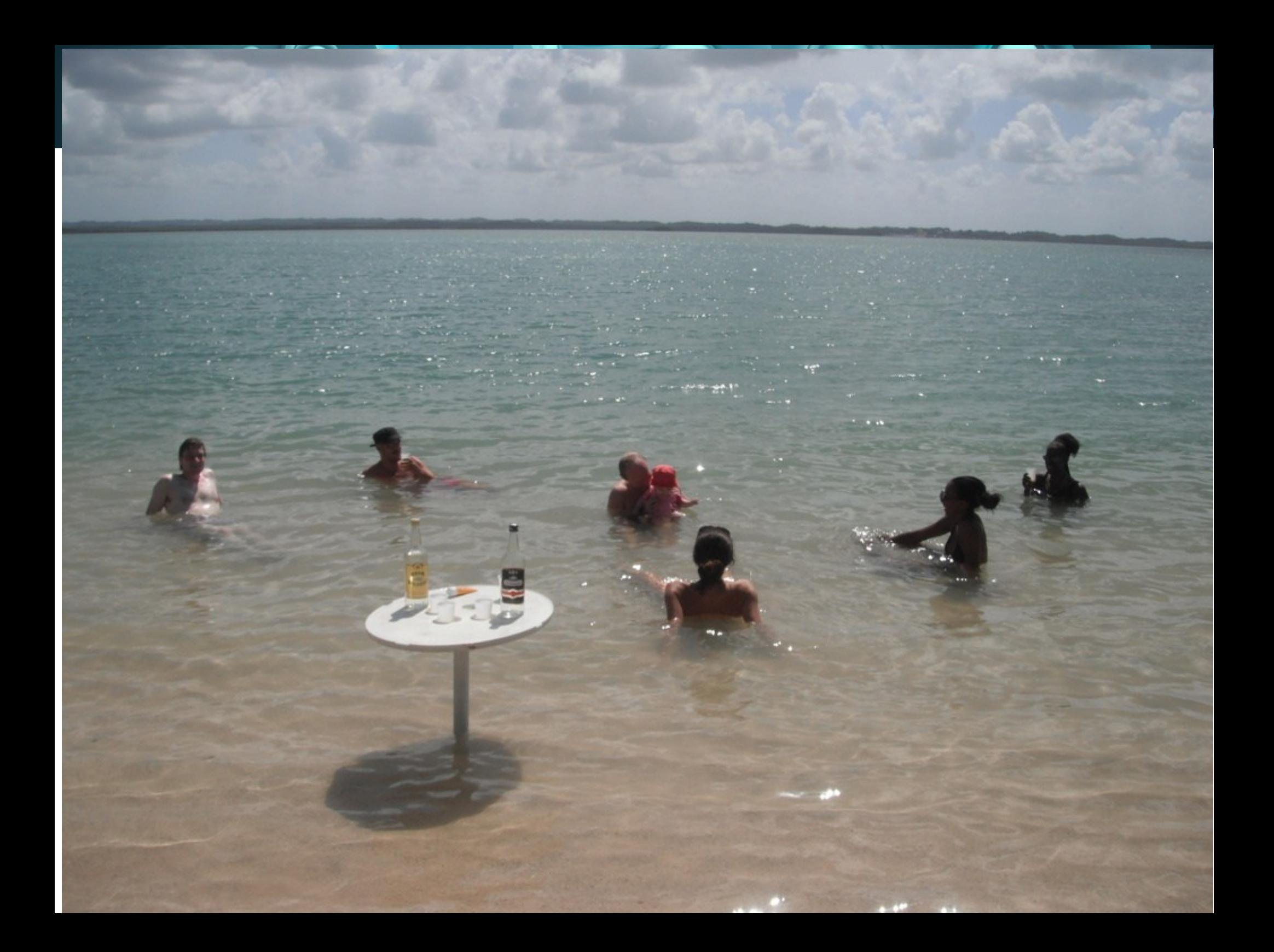

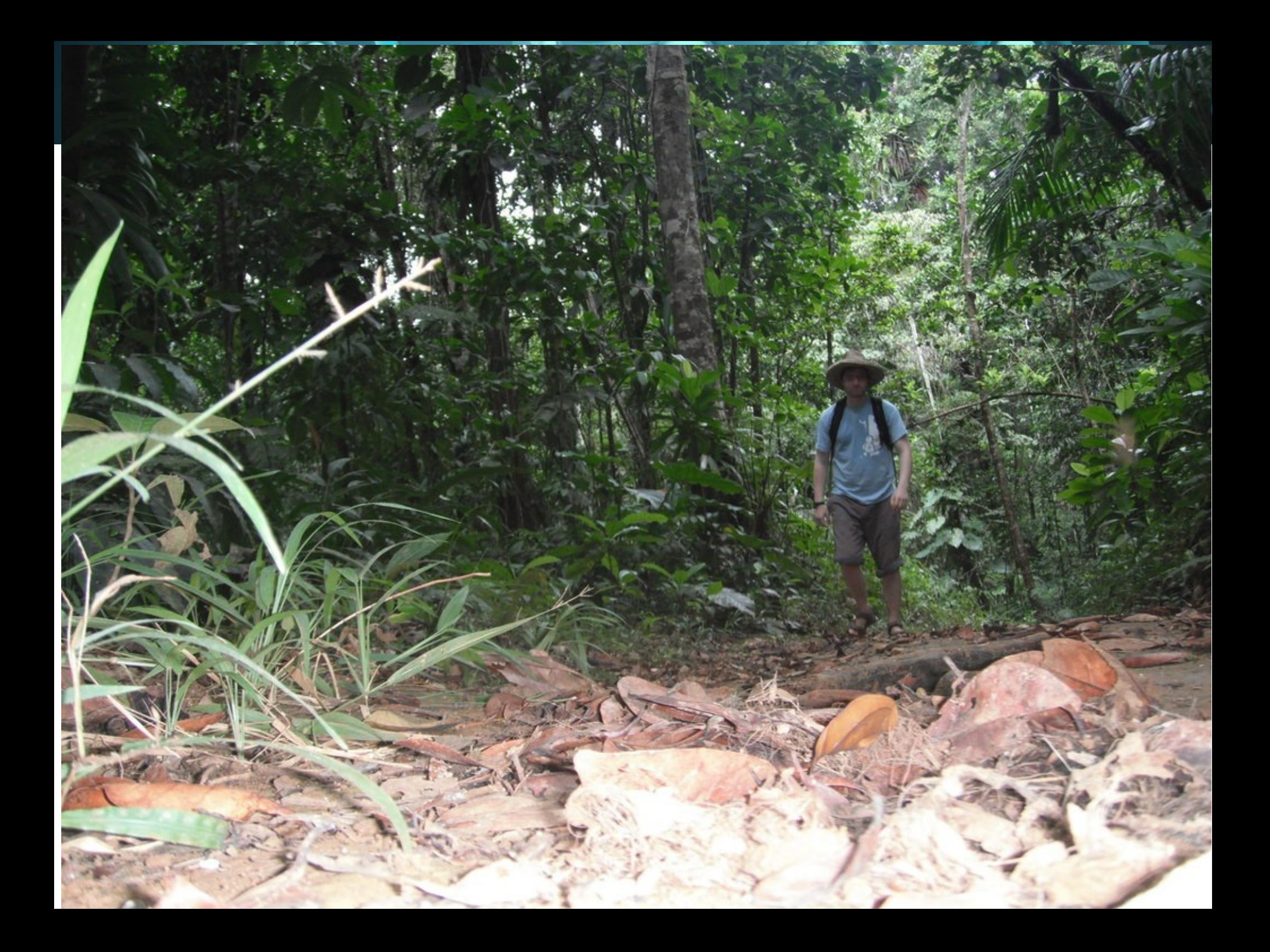

#### Kubu

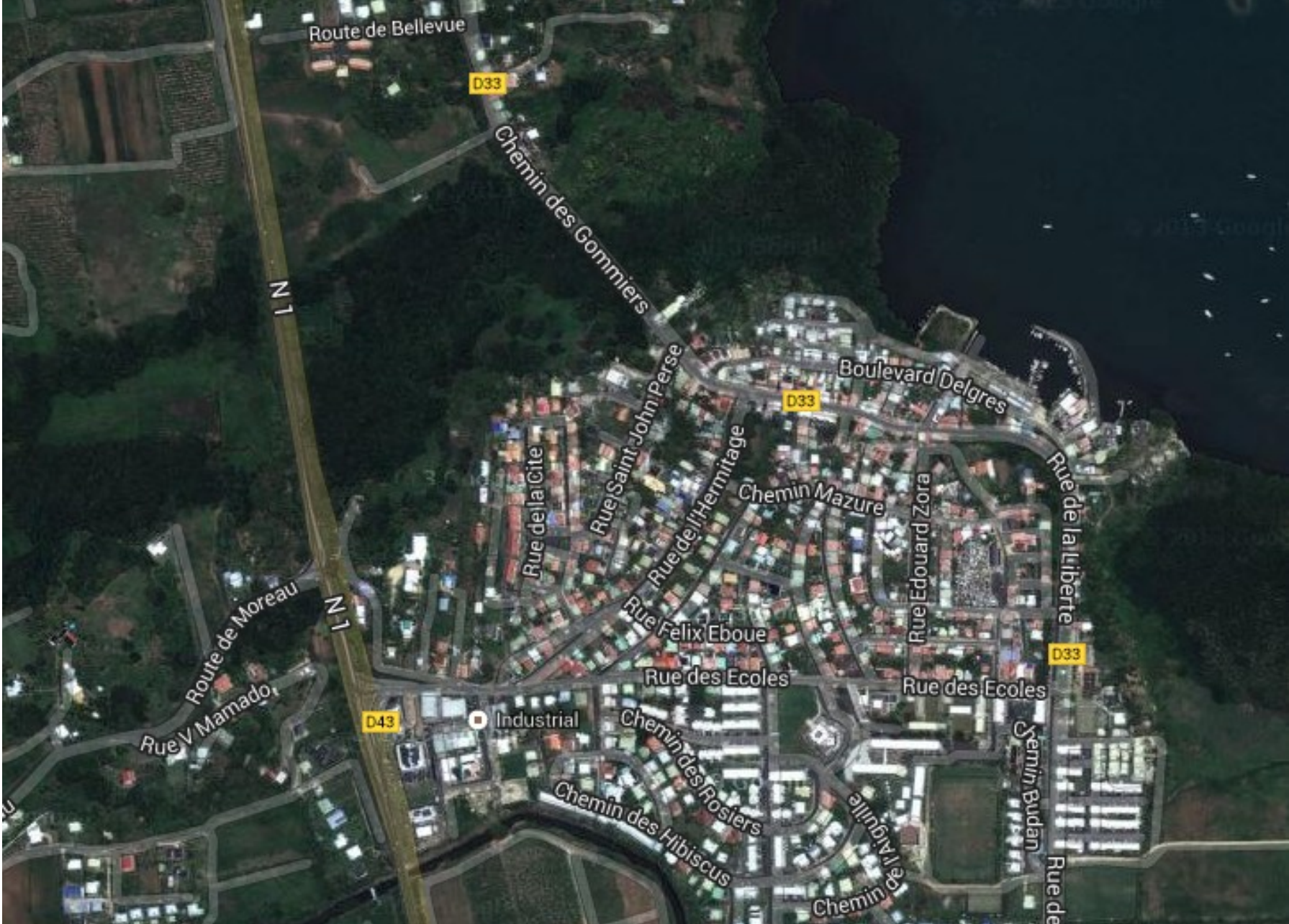

## Kubuntu

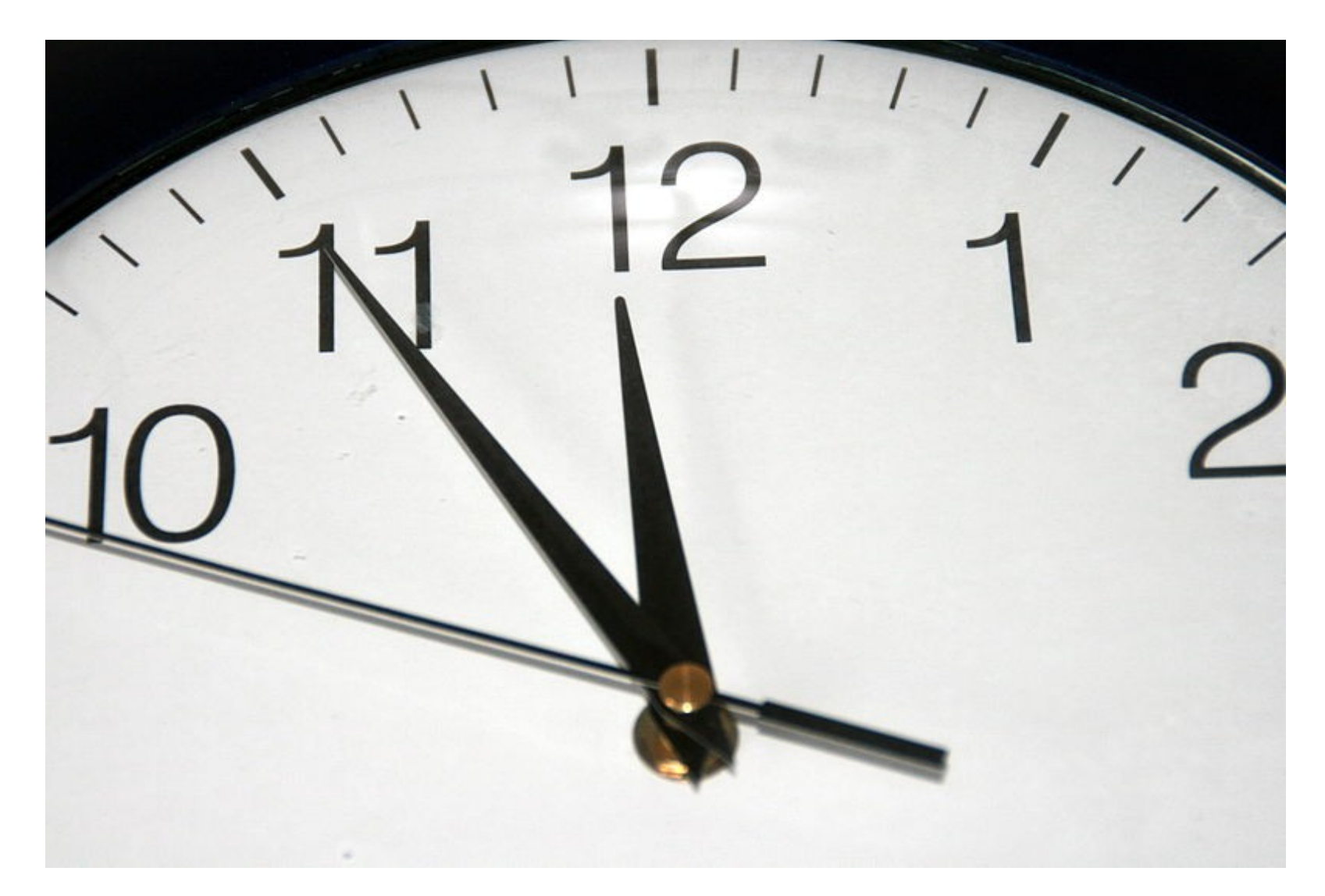

# Kubuntu<sup>®</sup>

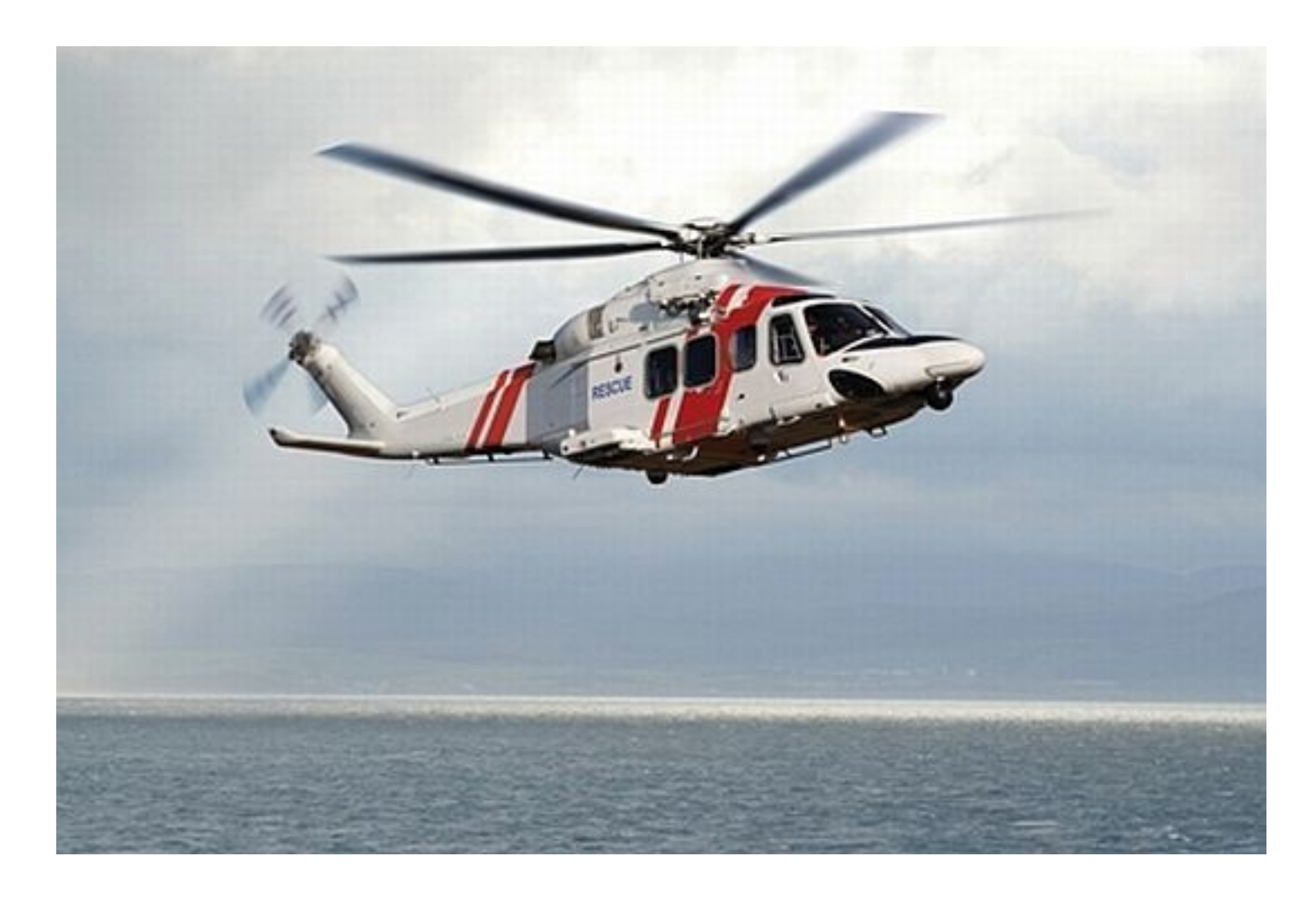

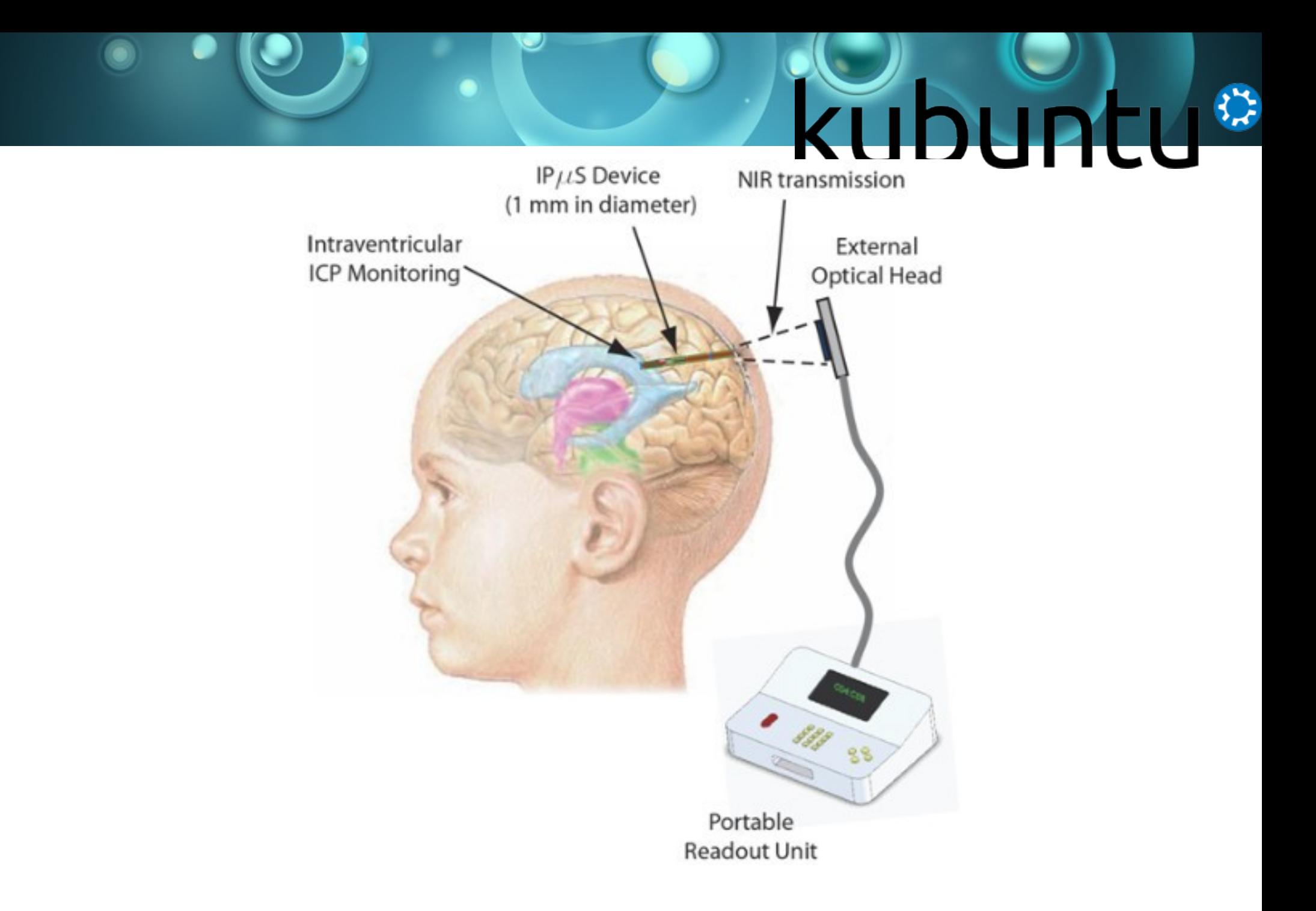

## kubuntu<sup>®</sup>

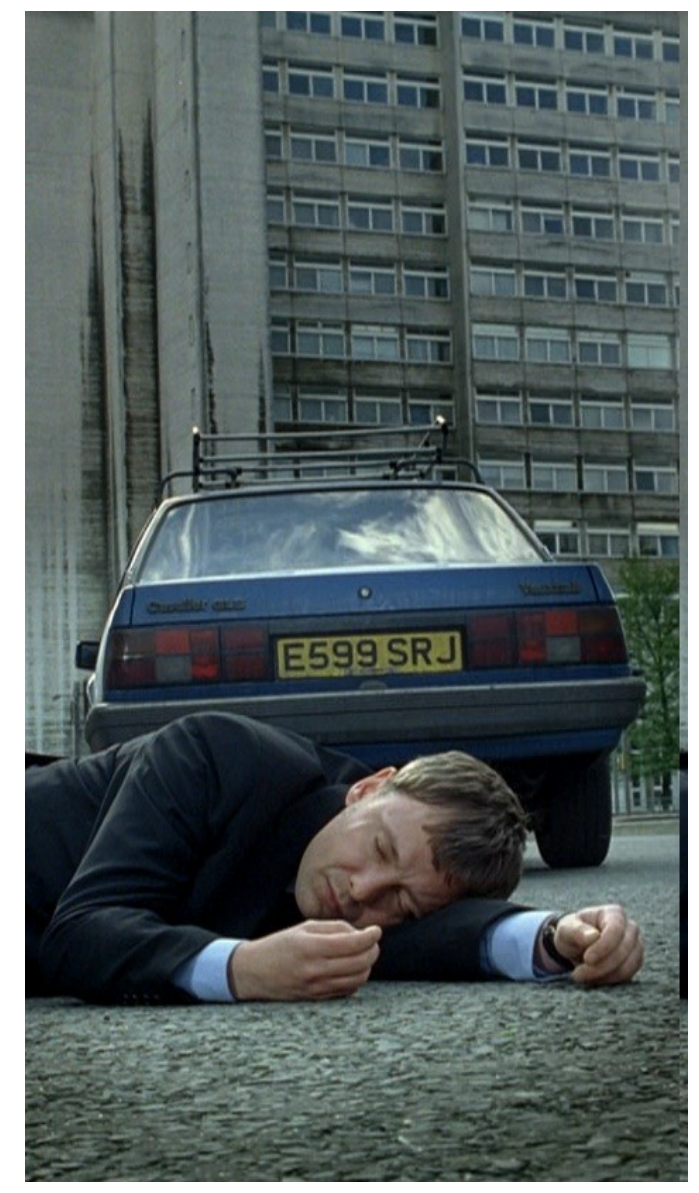

#### 2014 Jonathan Riddell, Kubuntu 10

## **Kubuntu®**

#### **Glasgow Coma Scale**

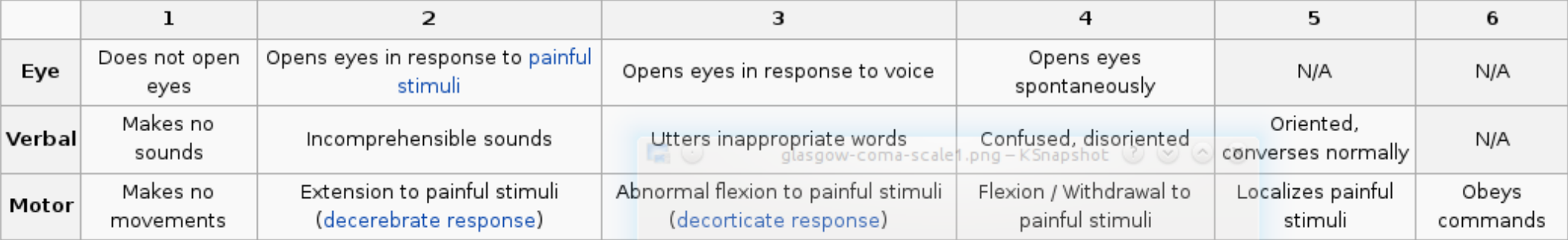

#### $\bullet$ kubui

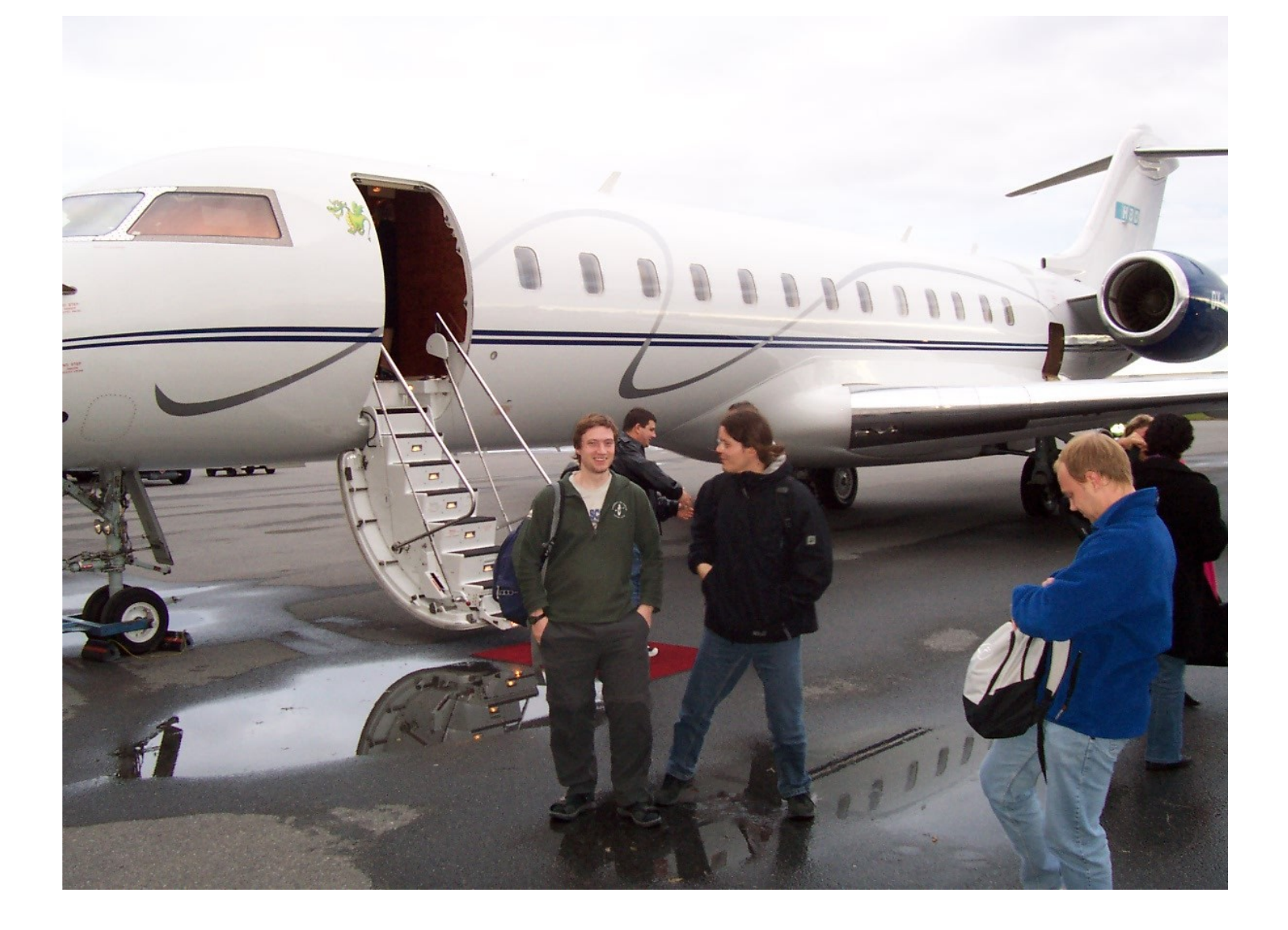

## **Kubuntu®**

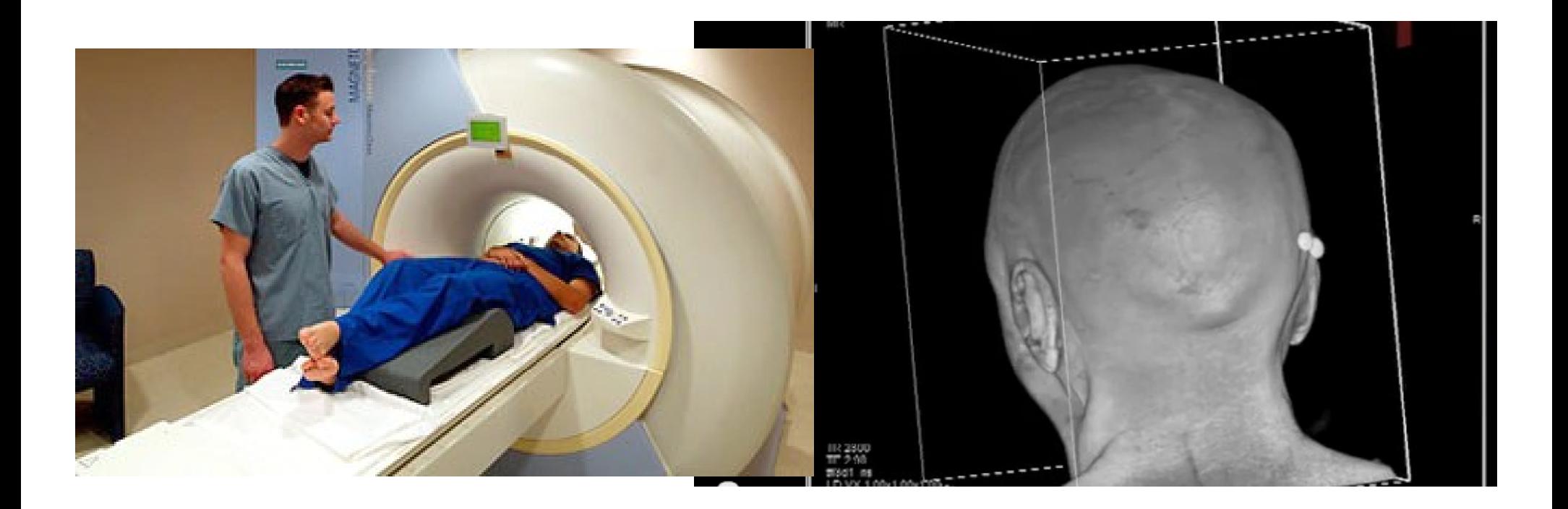

## **Kubuntu®**

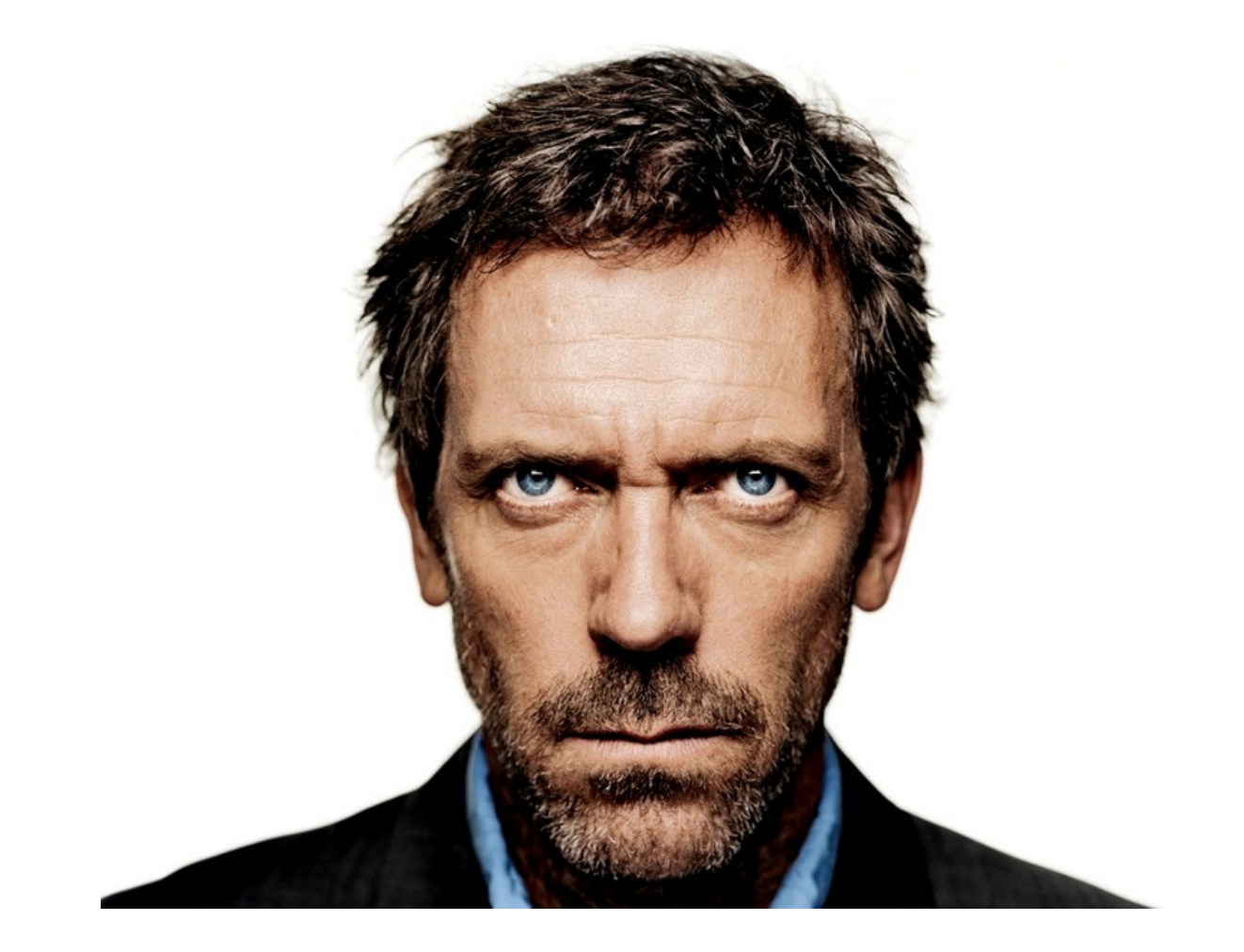

### $\blacksquare$ **Kubun**

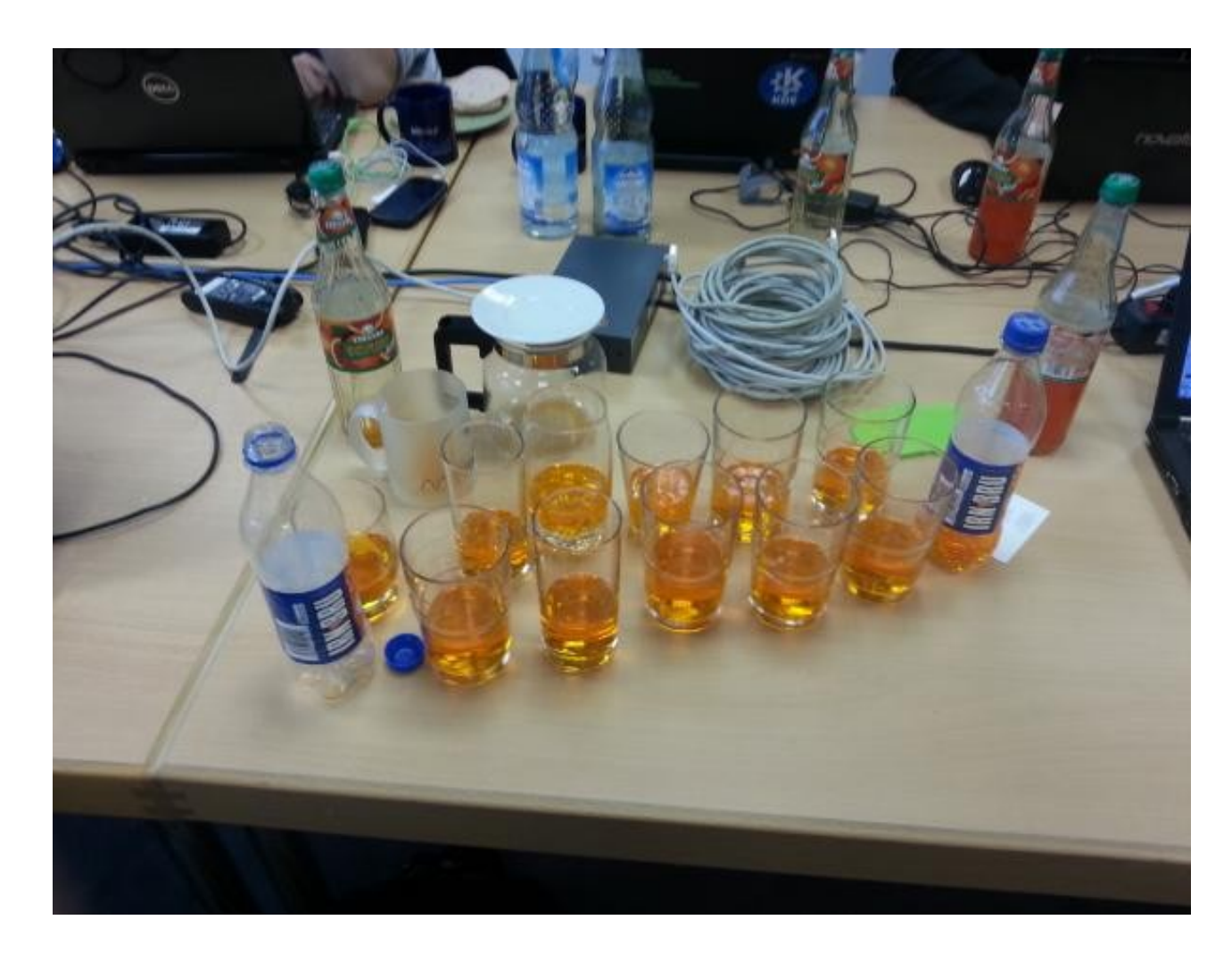

## **Kubuntu®**

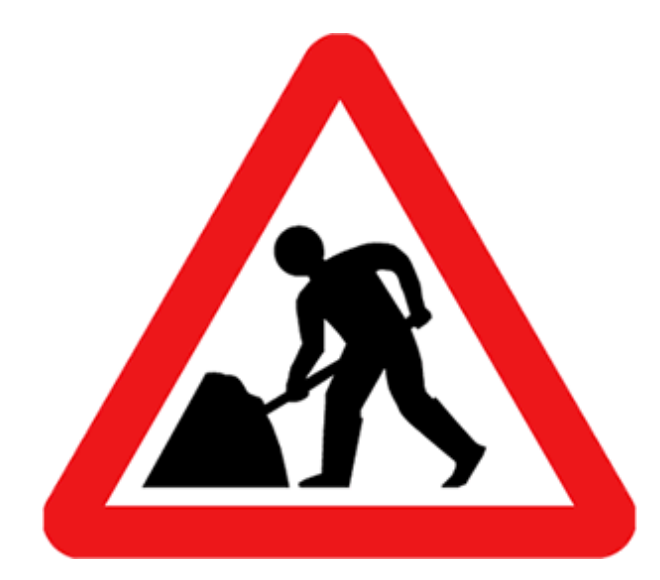

## Kubuntu<sup>®</sup>

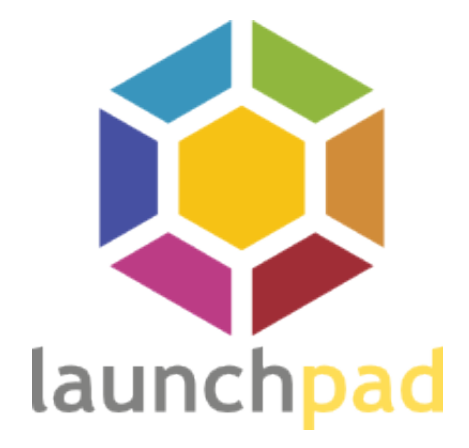

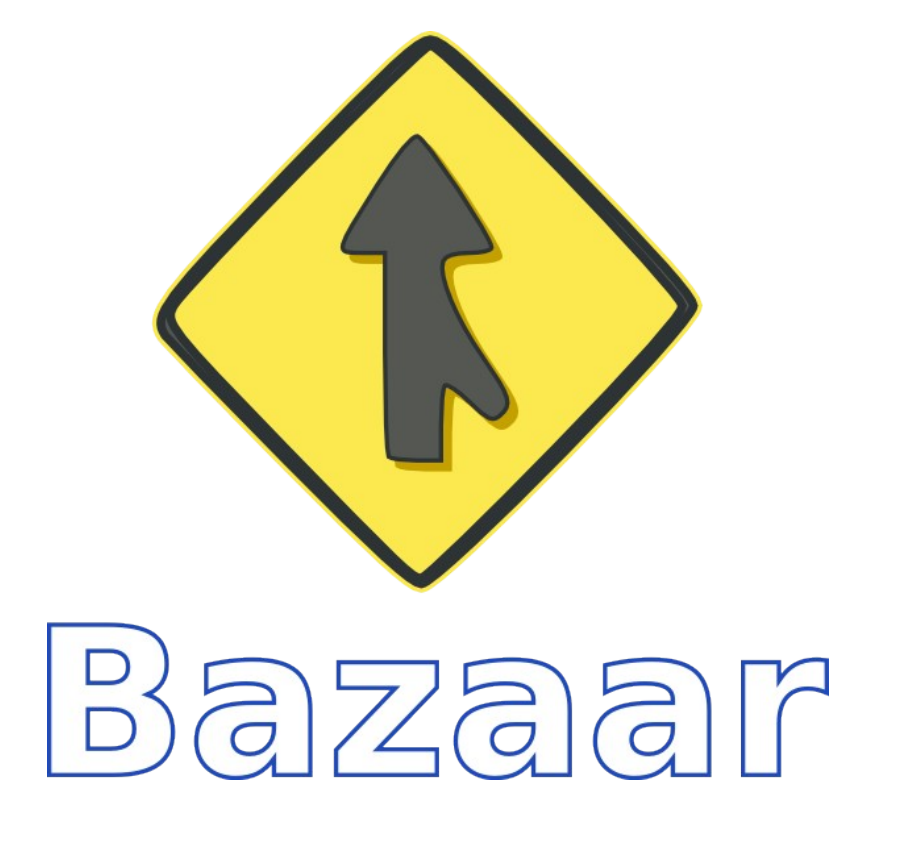

## Kuhuntu  $\left\langle \cdot \right\rangle$

**Tired Headaches Craving junk food Diodes-emotions Anxiety Depression Woozy Buzzy Motor problems Irritable behaviour Time speeds up Temperature sensitive "are you dehydrated" memory lapses – like everyone else but worse**

# 0

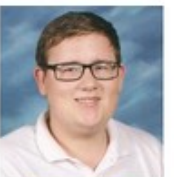

Clay Weber

Jonathan Jesse

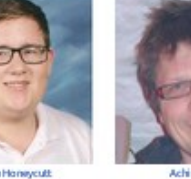

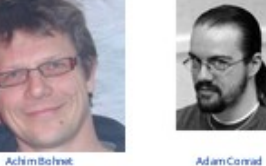

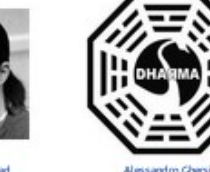

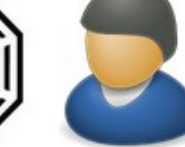

David Wonderly

Kenny Duffus

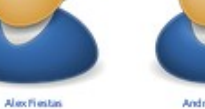

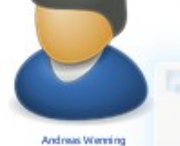

Eugene Tretyak

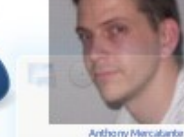

Fathi Boudra

Kristof Kiszel

RRB

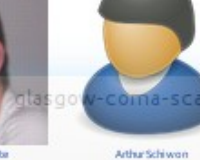

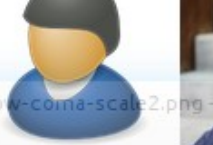

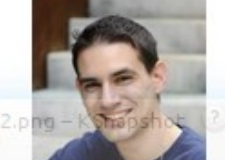

Argelian Clean

Cuillaume Martnes

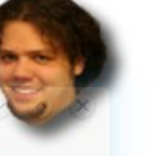

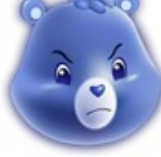

Carlos Diener Jernonloy

ChristianMangold

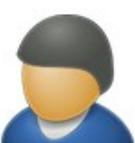

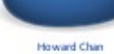

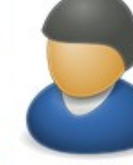

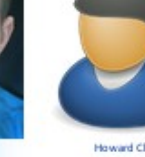

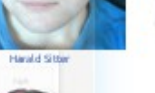

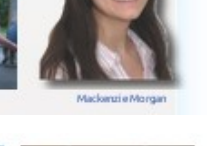

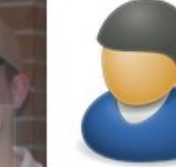

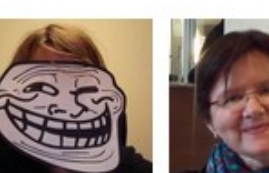

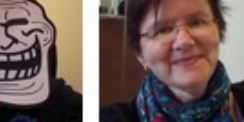

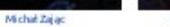

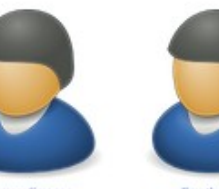

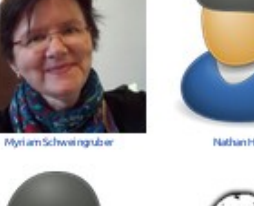

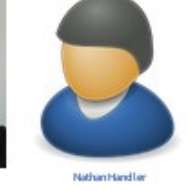

**Daniel Halder** 

**Jonathan Thomas** 

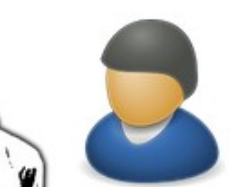

 $\overline{\mathcal{L}}$ 

**Justi Schultink** 

 $\mathbb{R}$ 

Philip Mulkova

Valorie Zimmerman

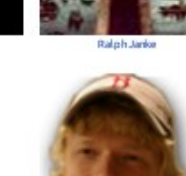

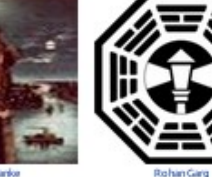

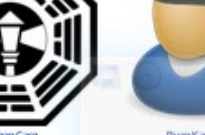

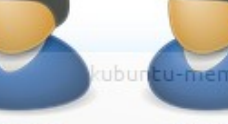

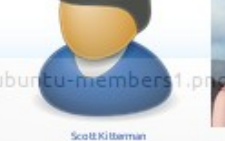

Kubuntu Council

Pelix Cayer

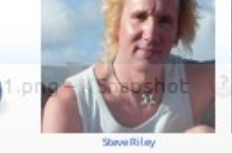

88808995

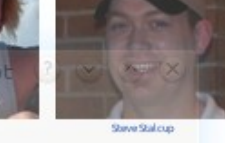

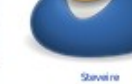

Terence Simpson

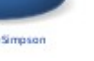

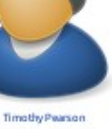

conwmon??

JonathanRiddell

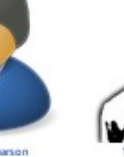

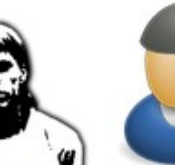

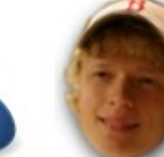

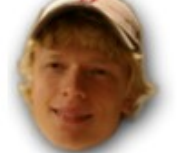

Yuriy Kazlov

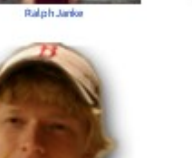

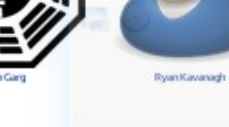

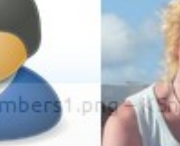

2014 Jonathan Riddell, Kubuntu 19

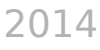

## Kuburtu<sup>8</sup>

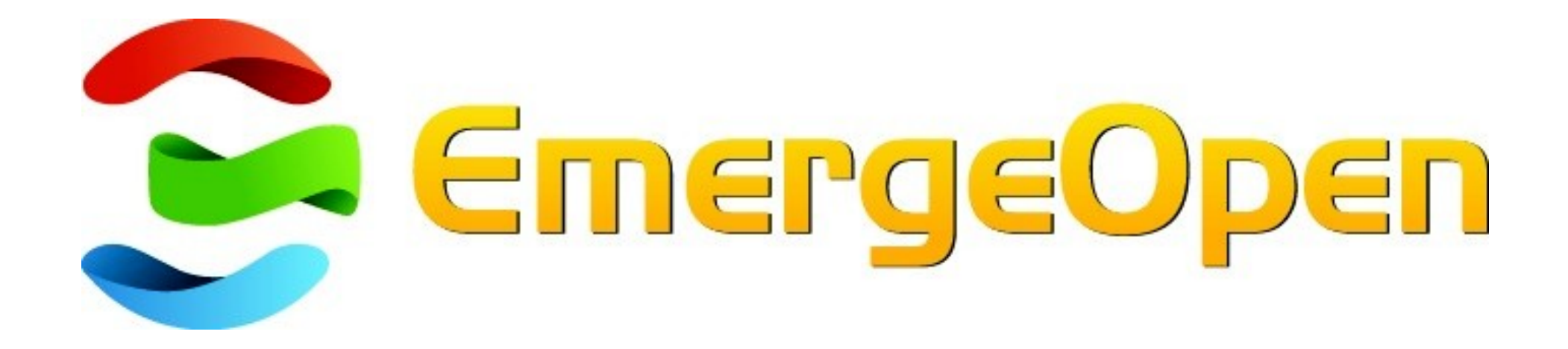

#### KUDUDTU 63

# **blue**systems technologies for a better world

#### N

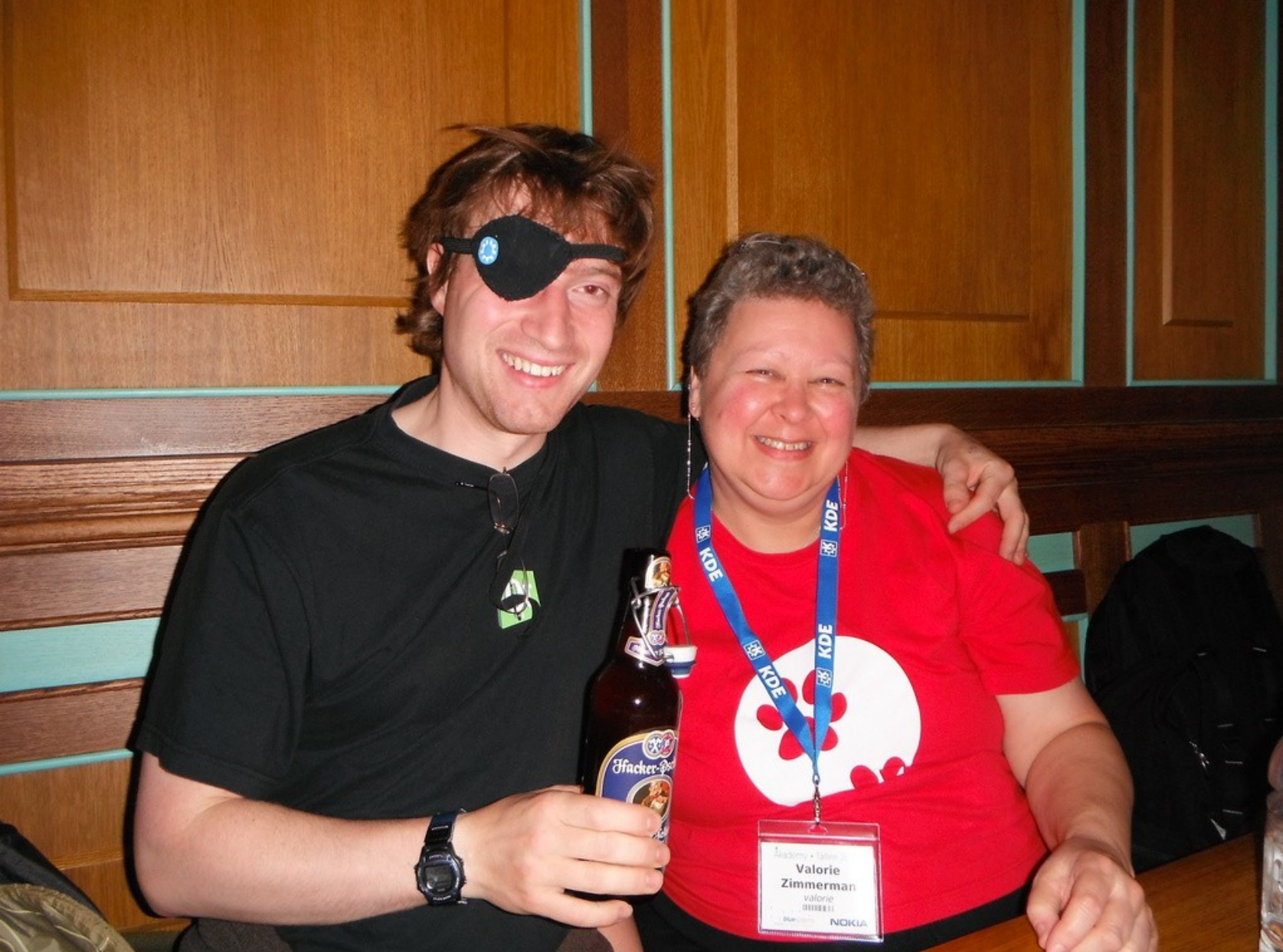

## $\bullet$ ku

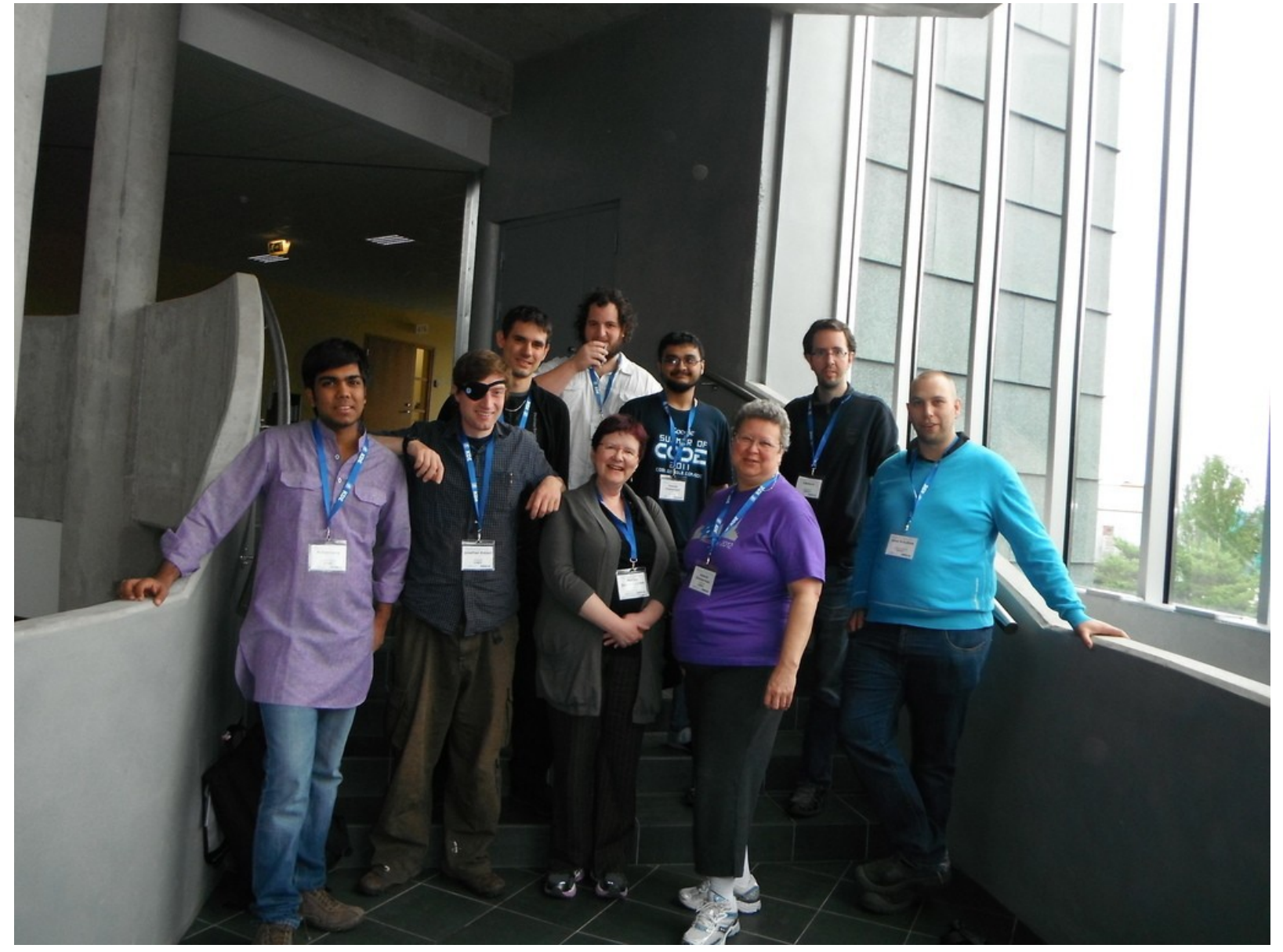

## kubuntu<sup>®</sup>

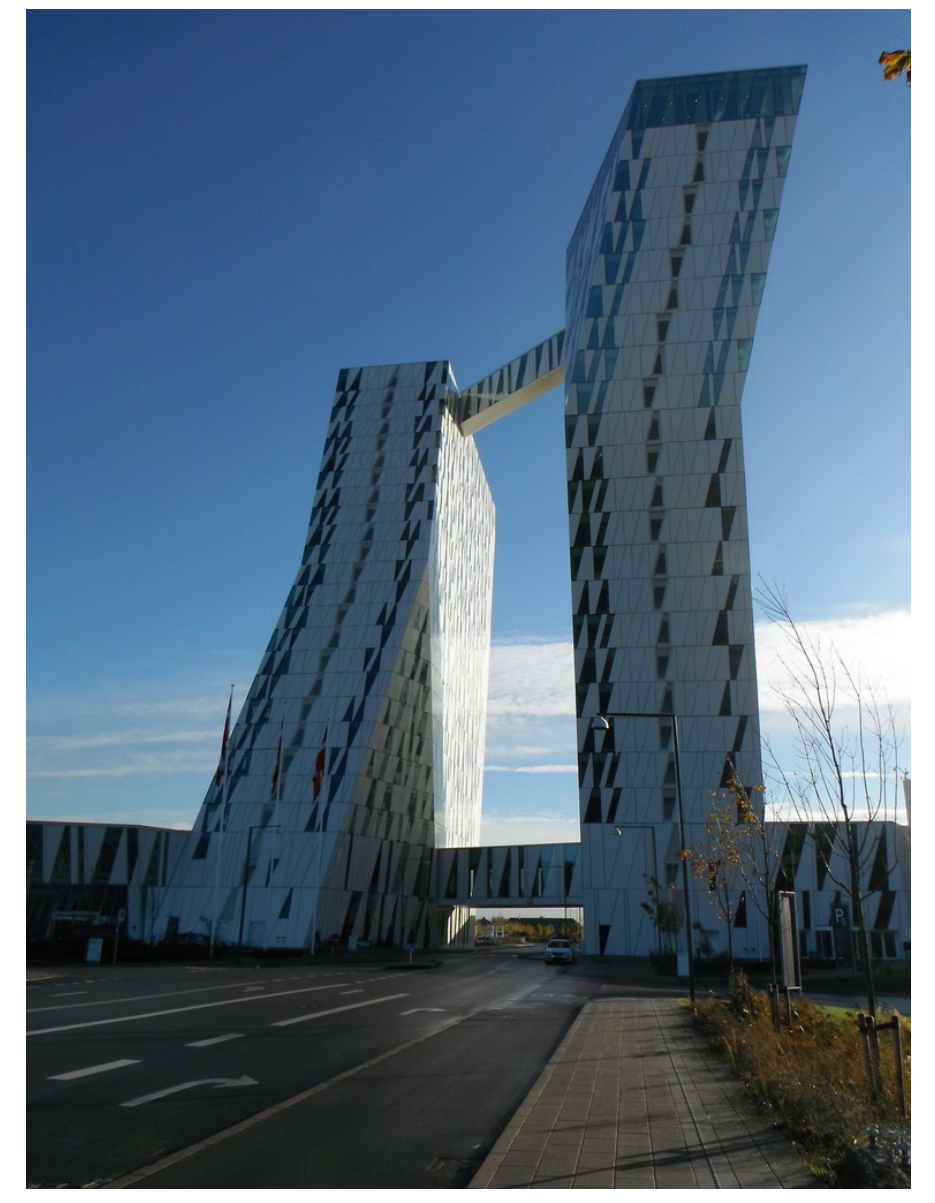

#### kubu

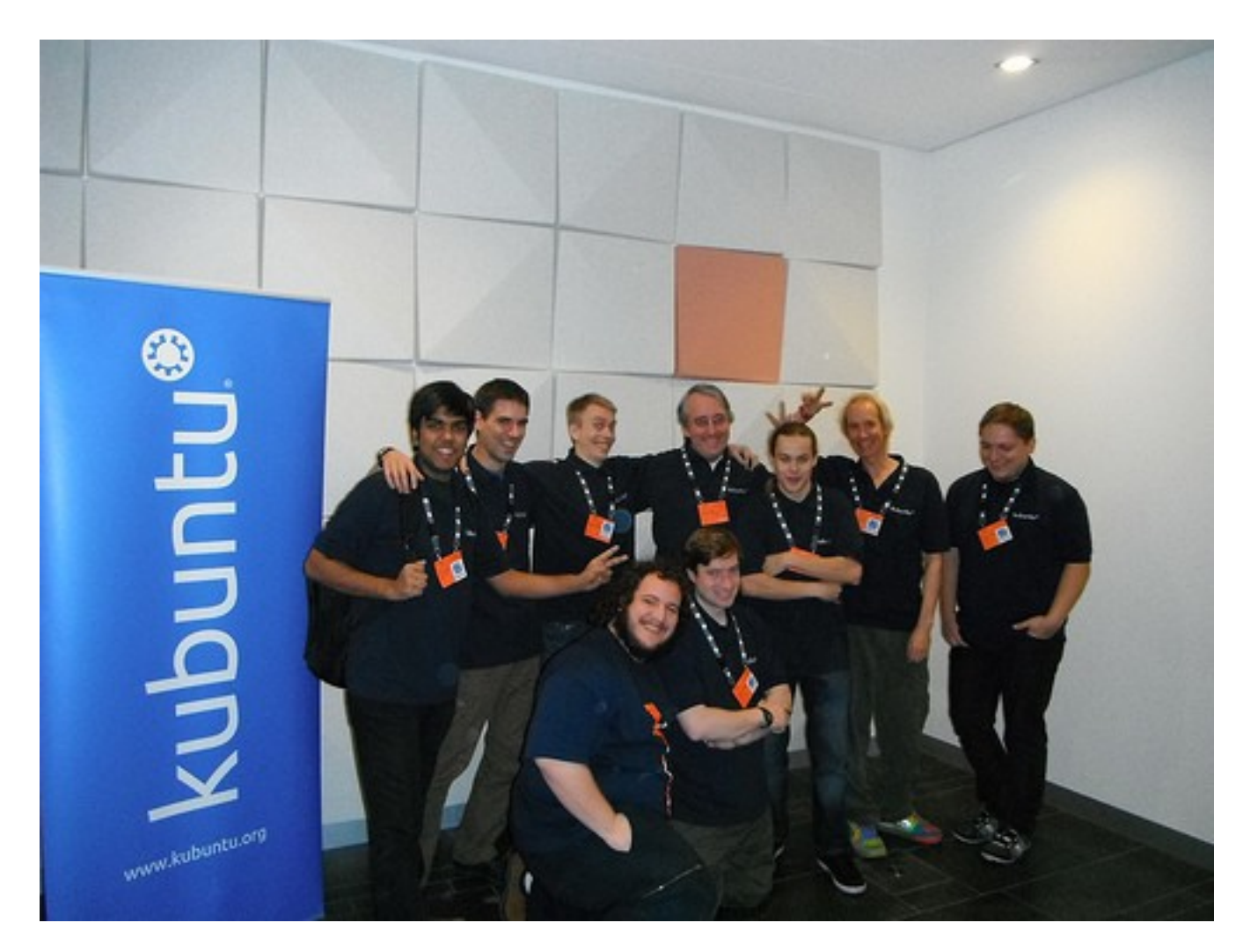

# KIDUPLI<sup>3</sup>

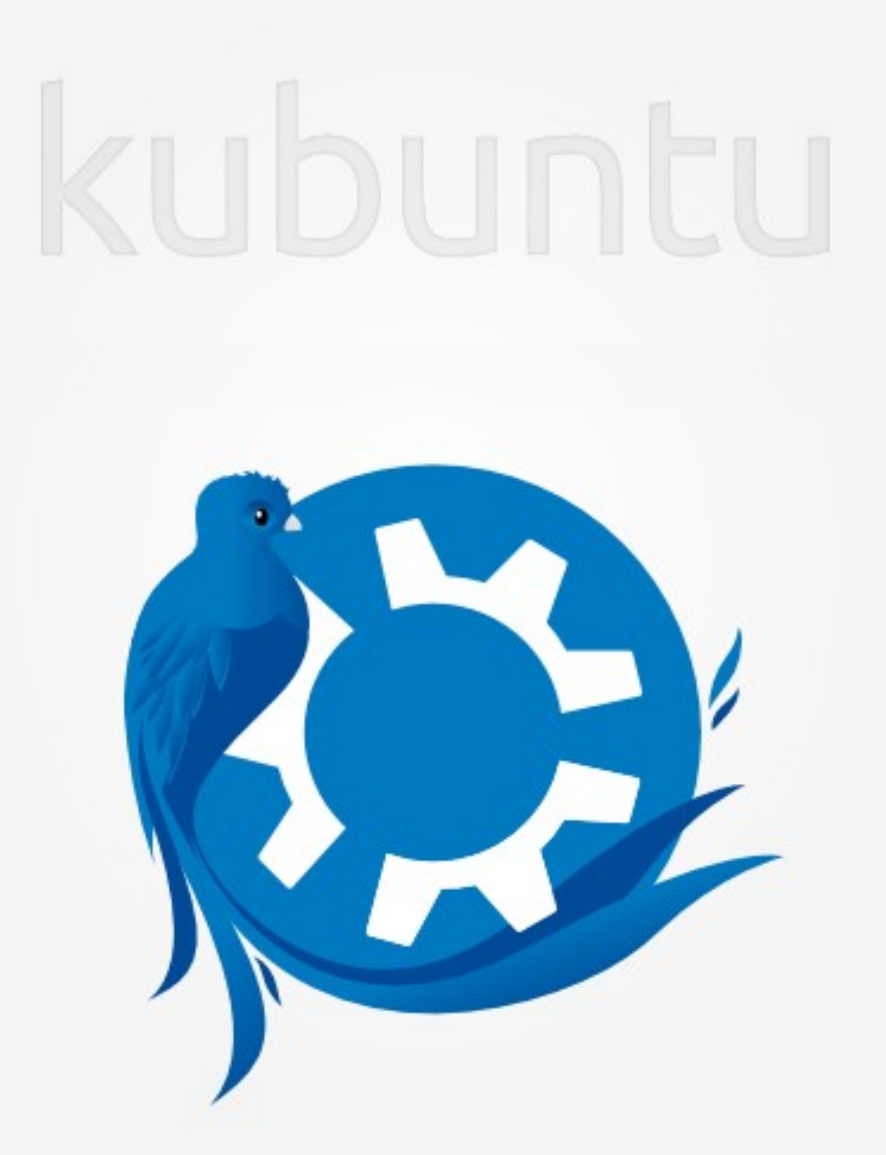

## $\bullet$

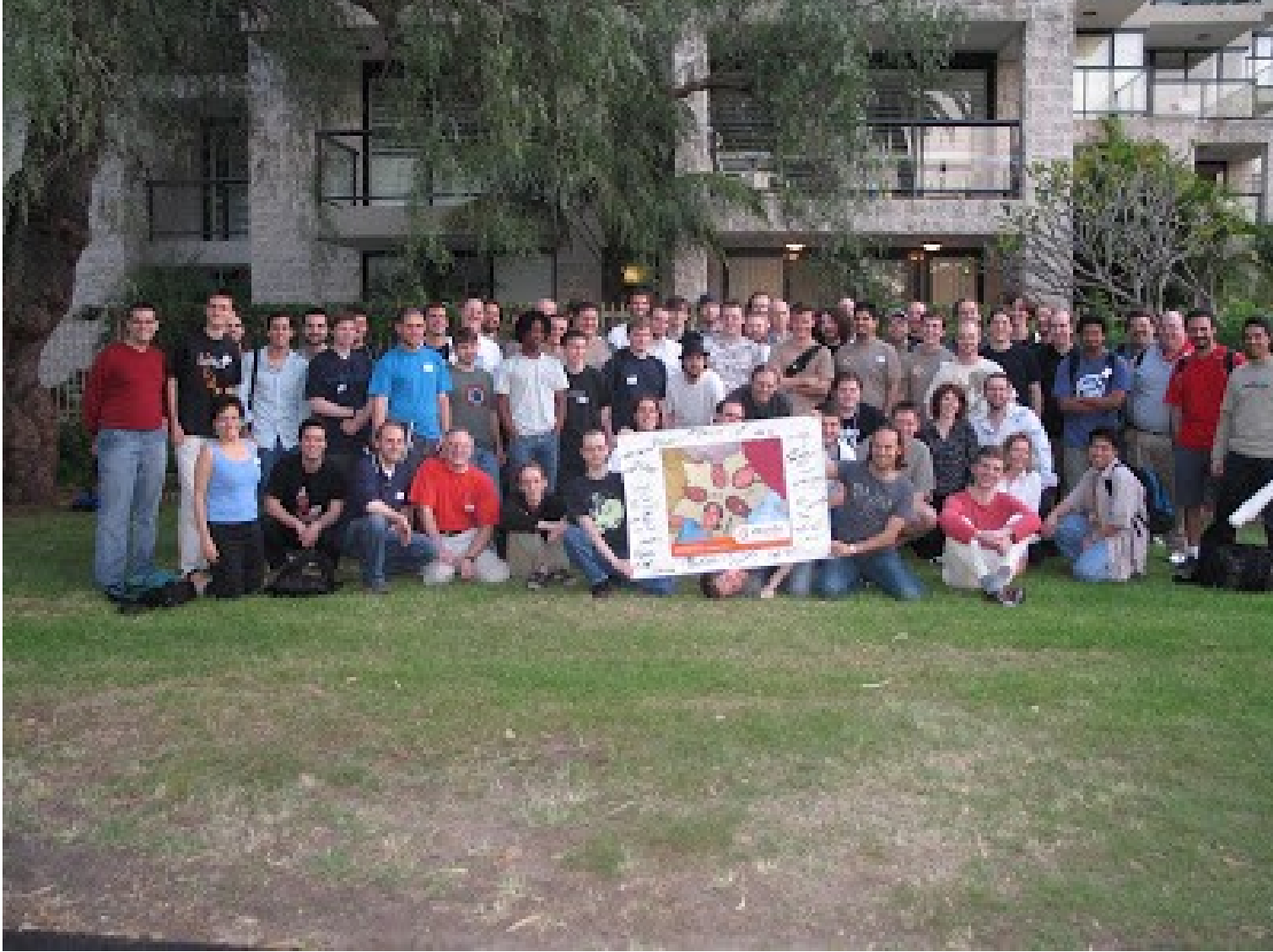

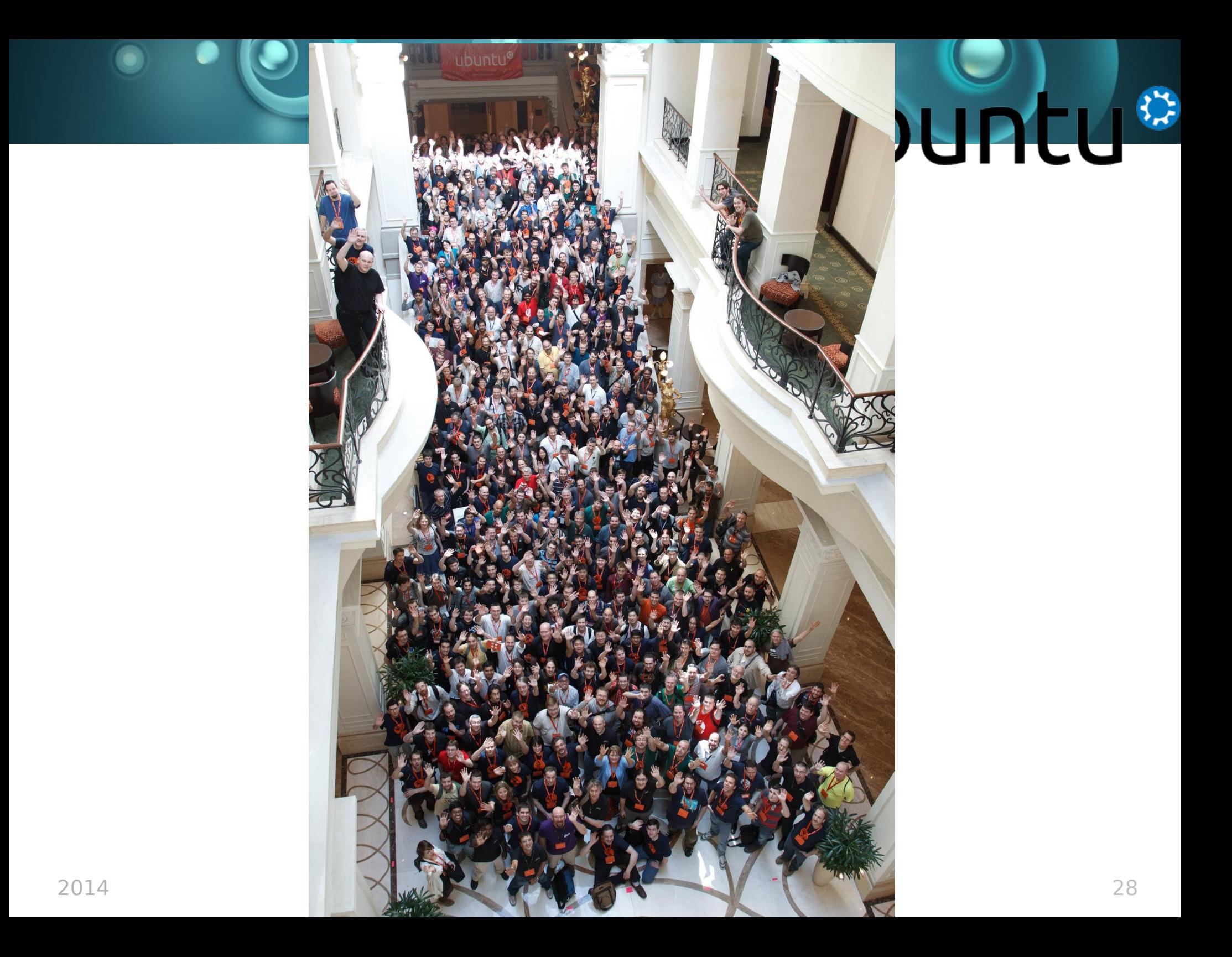

## Kubuntu<sup>®</sup>

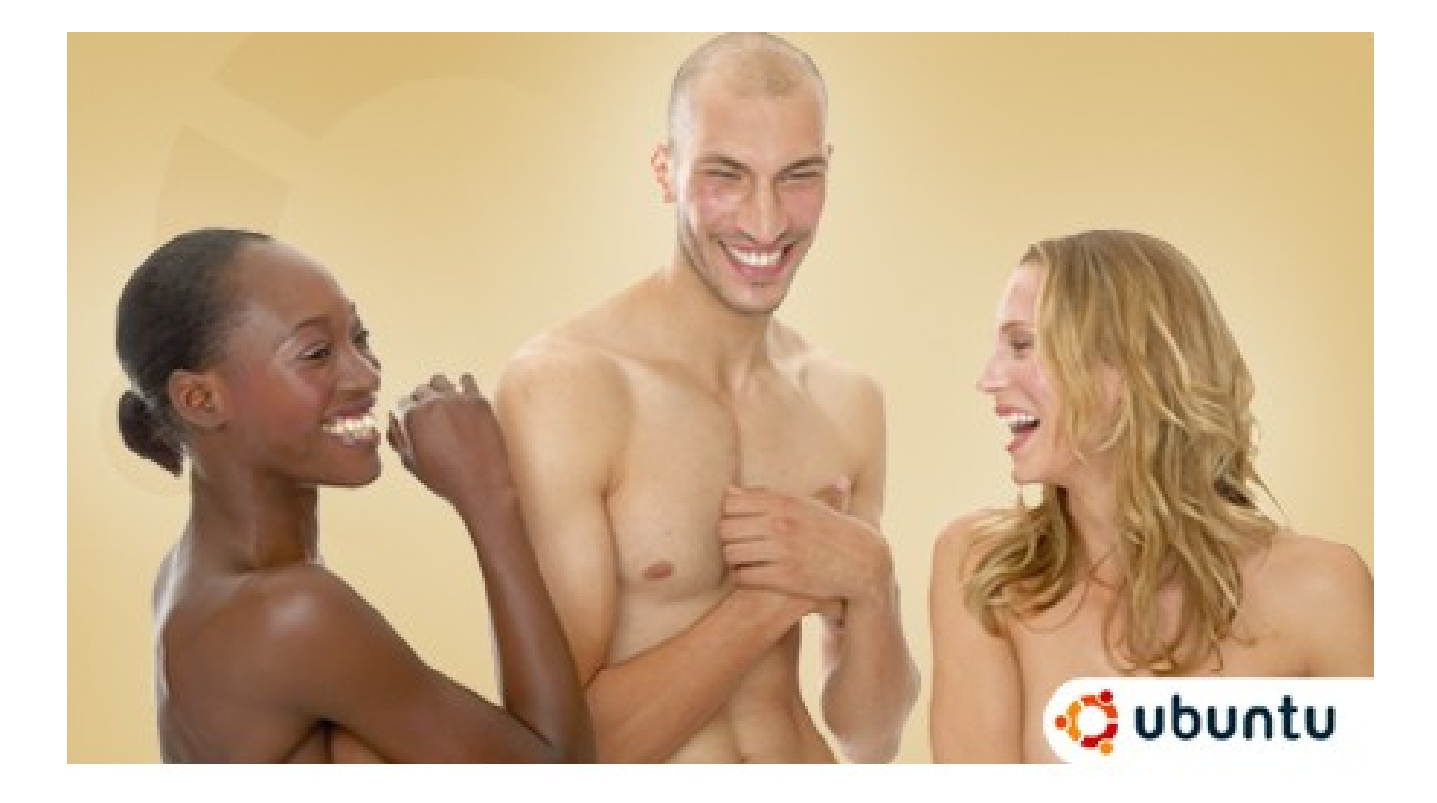

#### € **KU**

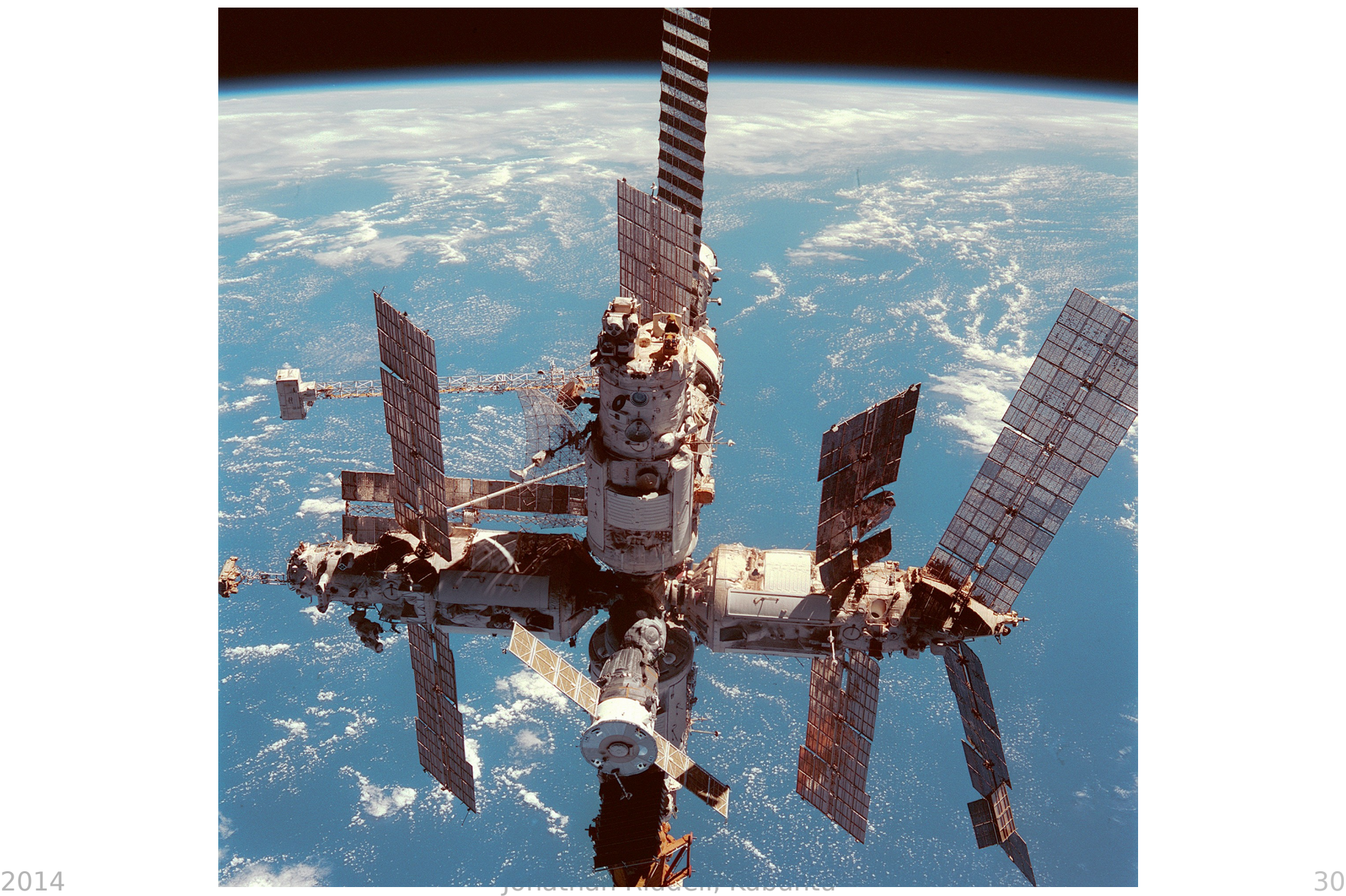

## 

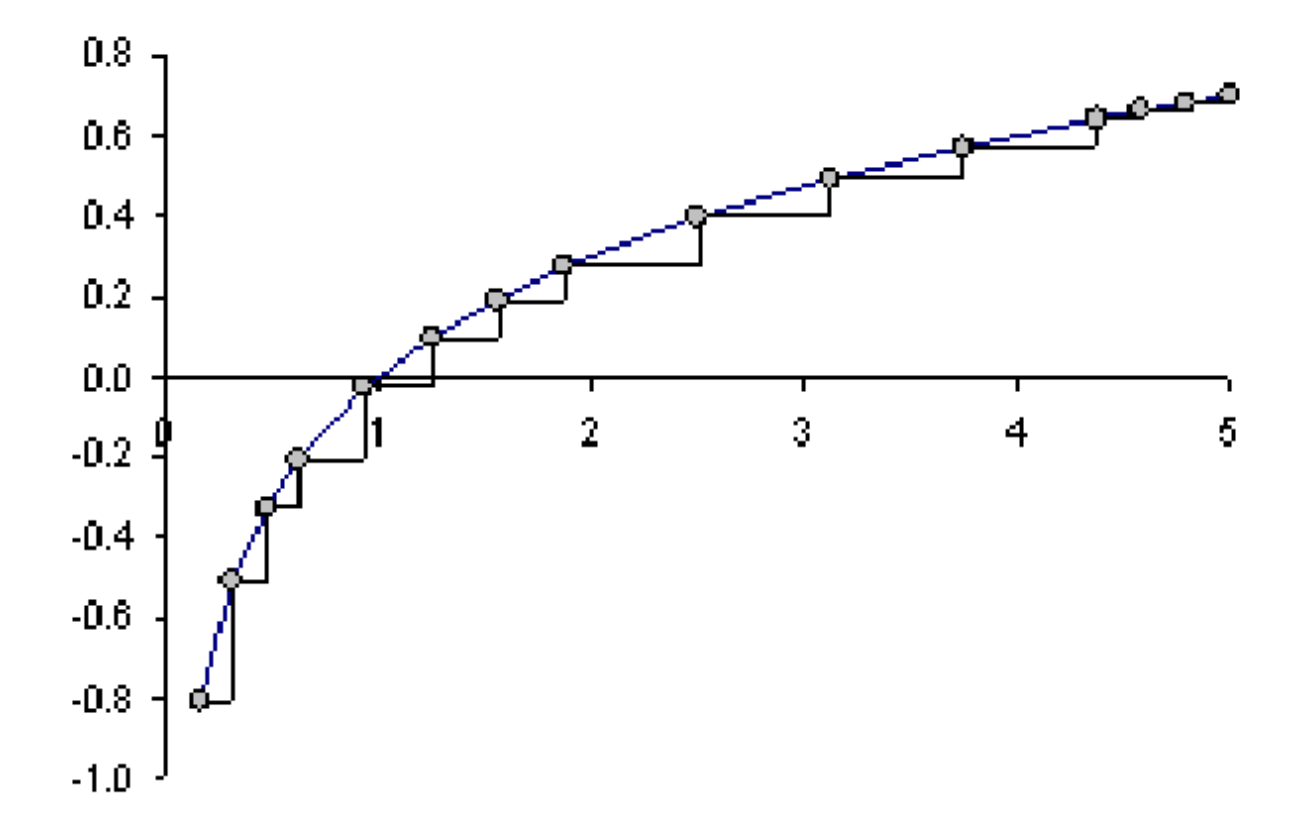

#### $-183$ **kub**  $\sim$

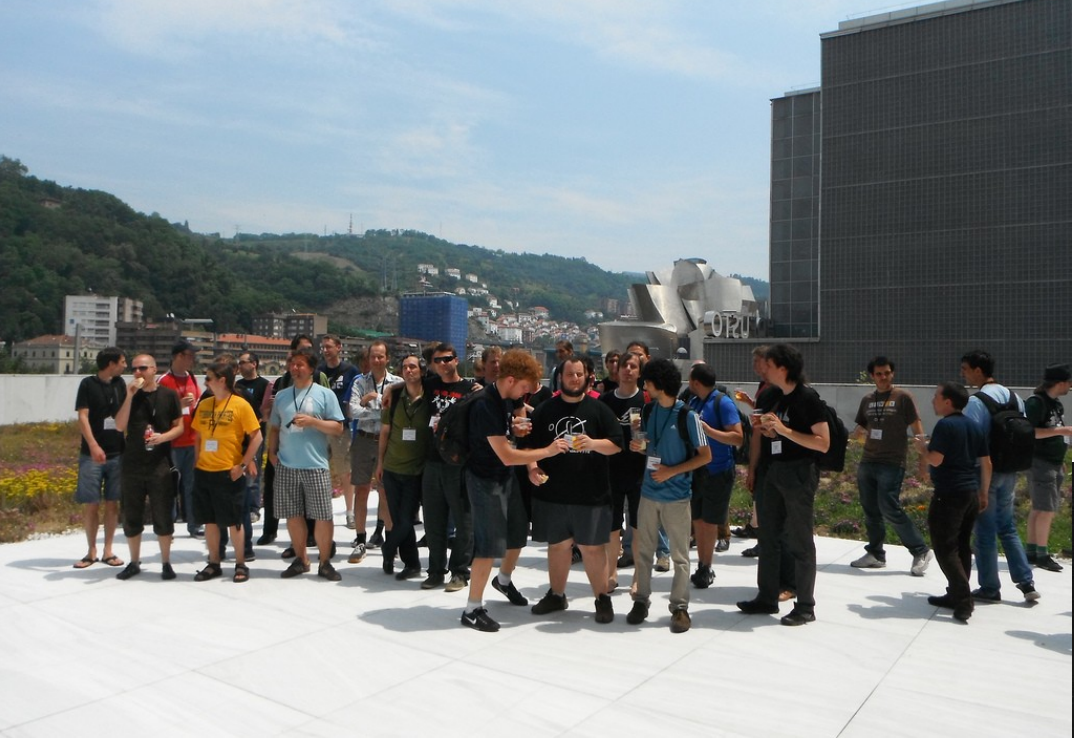

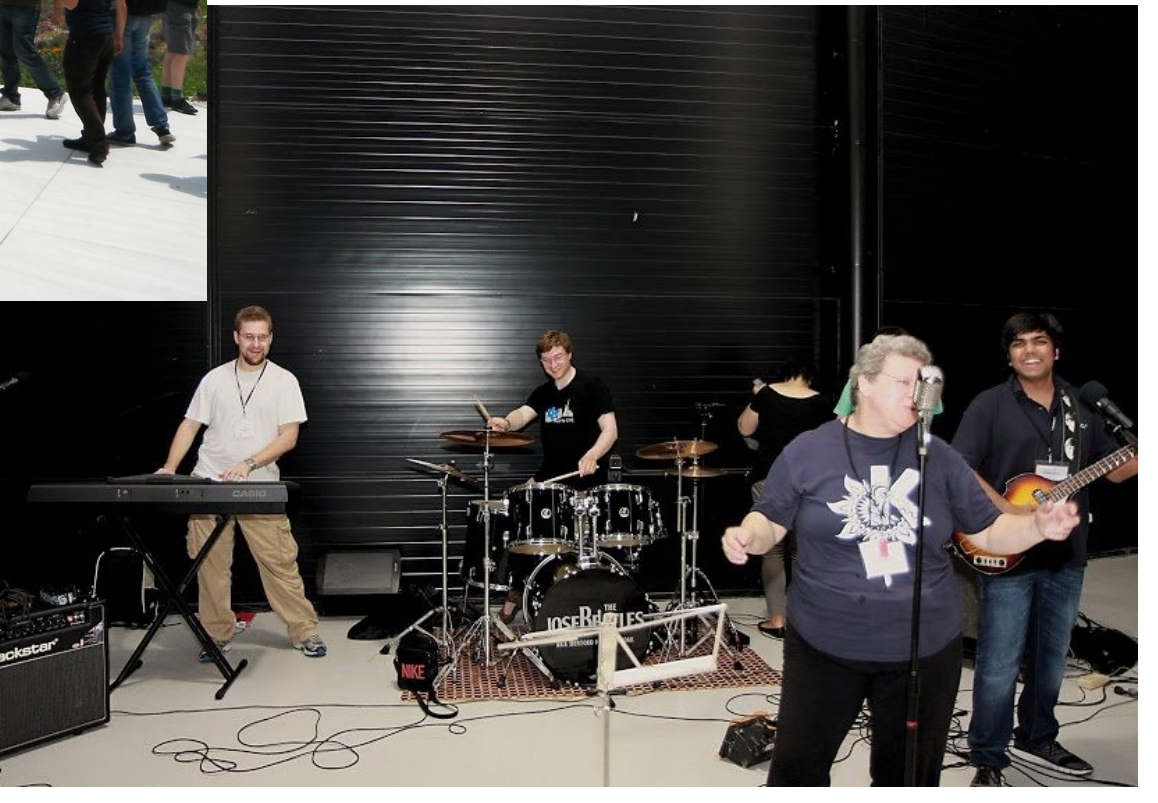

#### **Kubun**  $\bullet$

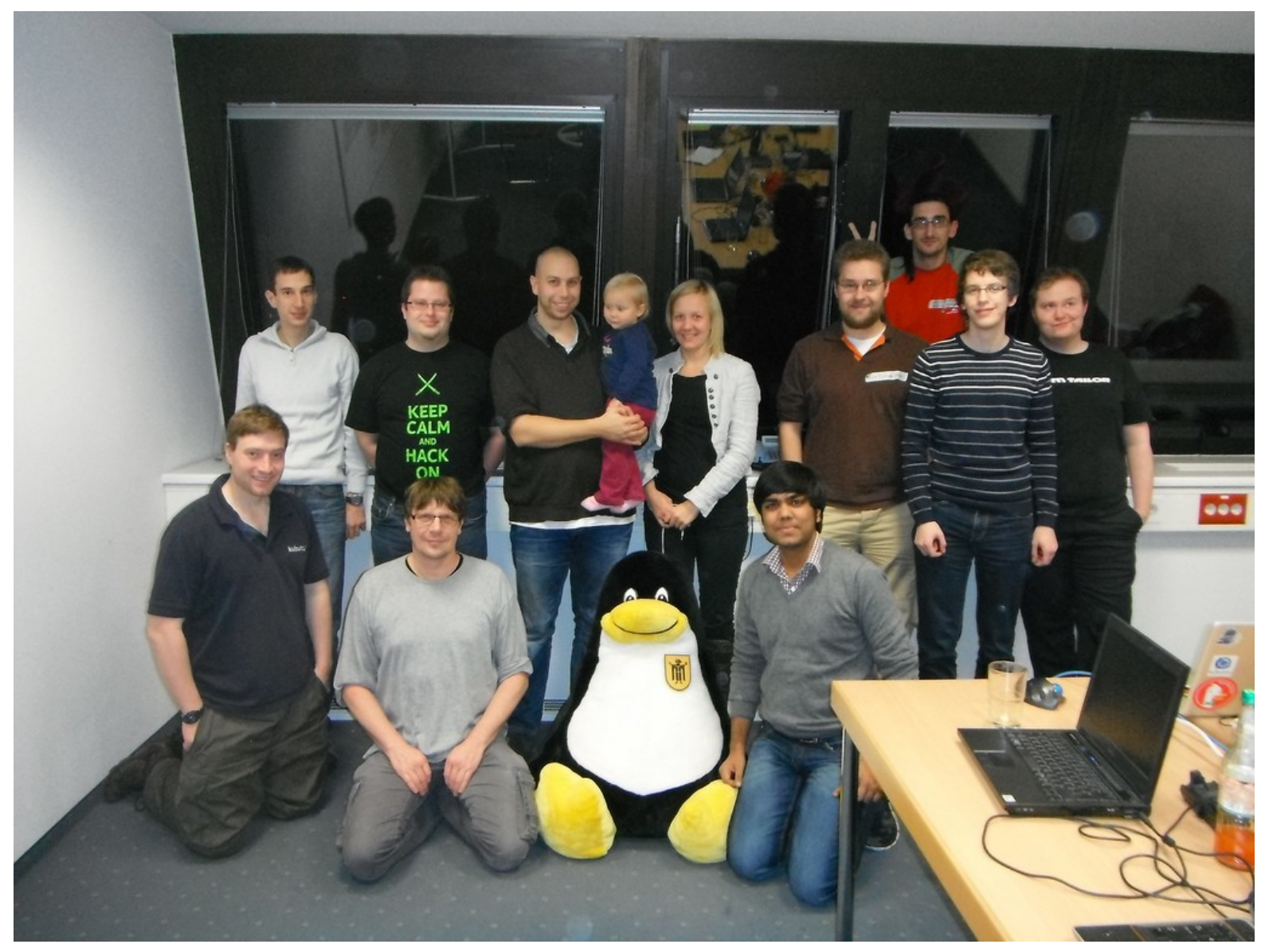

#### Kuburti 0

 $\frac{1}{2}$ 

# Kubuntu<sup>®</sup>

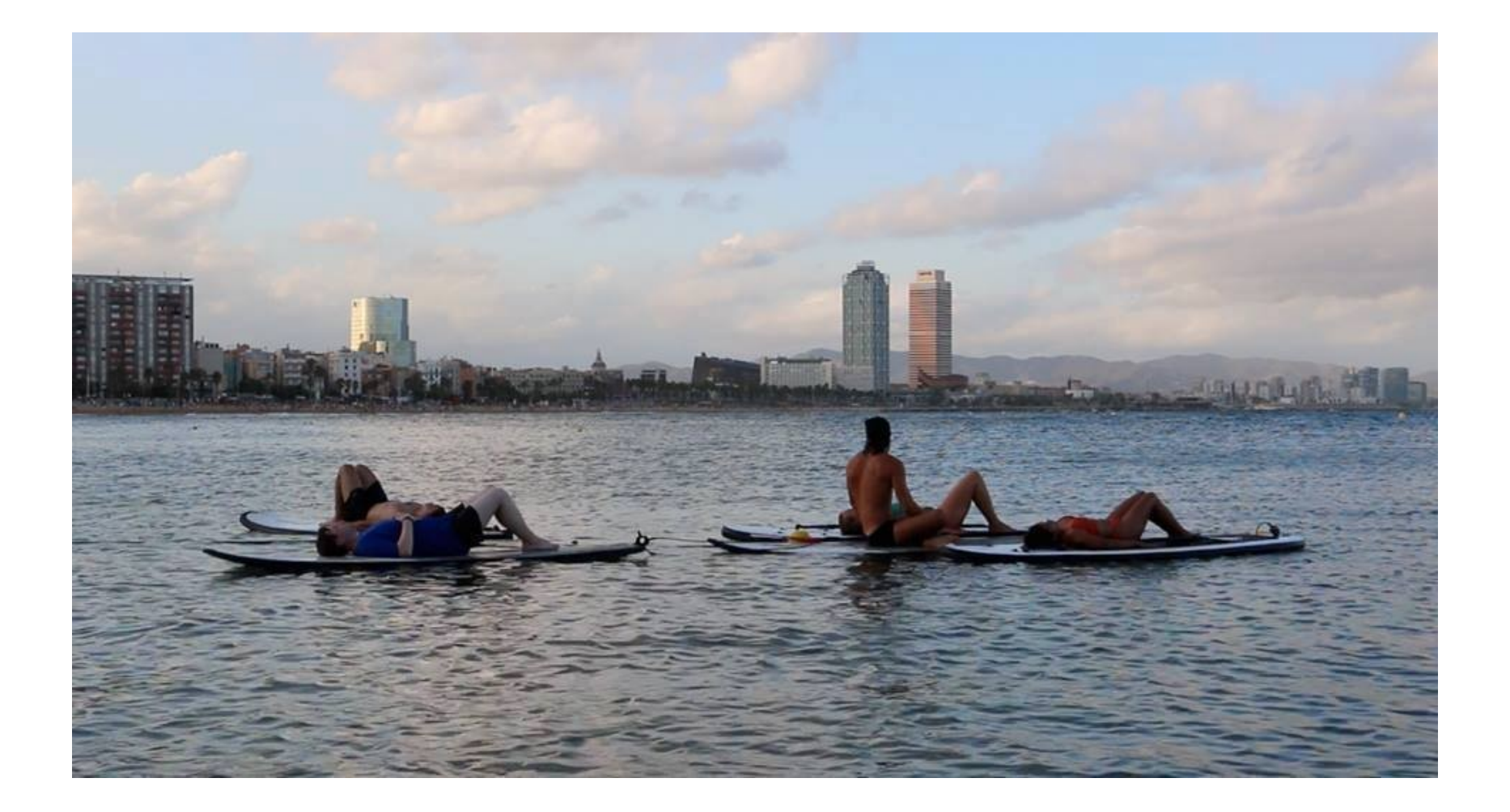

#### Kul 63 UDTI

#### **Do you need to be brain damaged to care about desktop Linux?**

### $-183$ **KU**

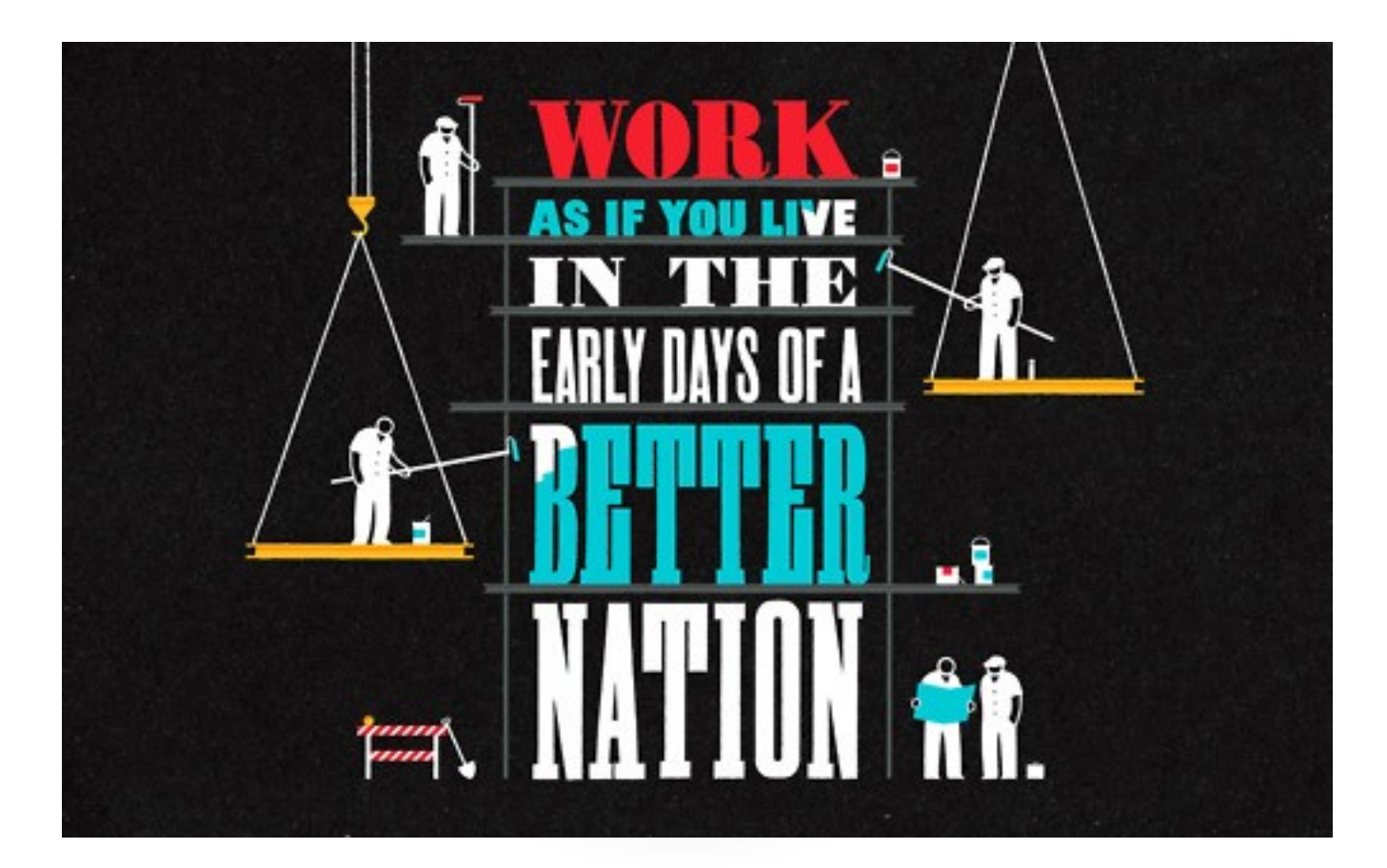